Universidad Siglo 21

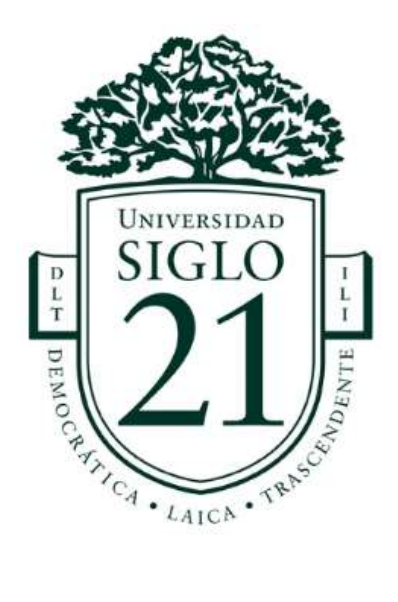

# Trabajo Final de Grado. Prototipado Tecnológico

# Carrera: Ingeniería de Software

Sistema de asistencia a centros de diálisis y seguimiento de pacientes

Autor: Agustín Ariel Barrionuevo Legajo: SOF01153

Córdoba, noviembre de 2022

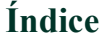

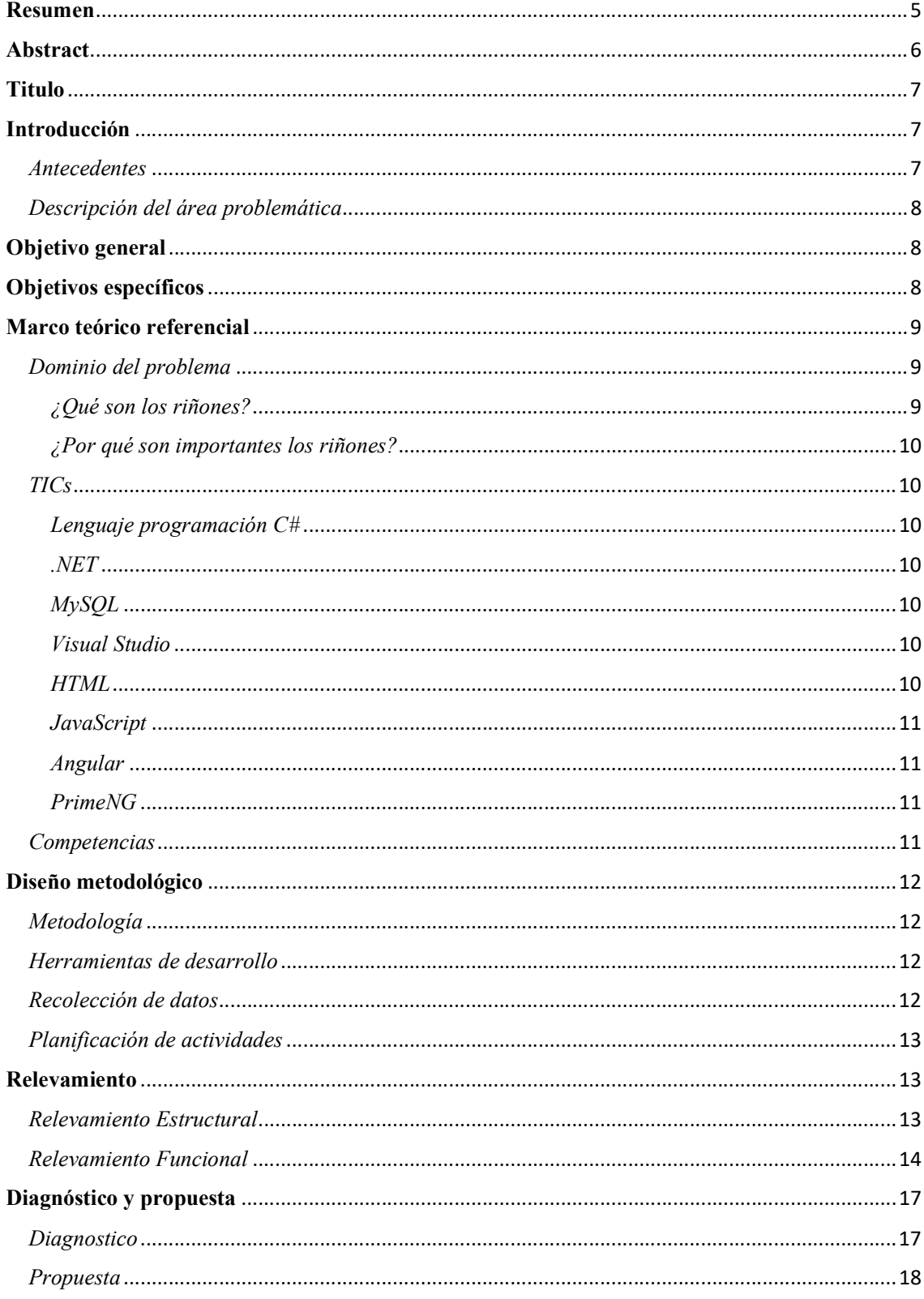

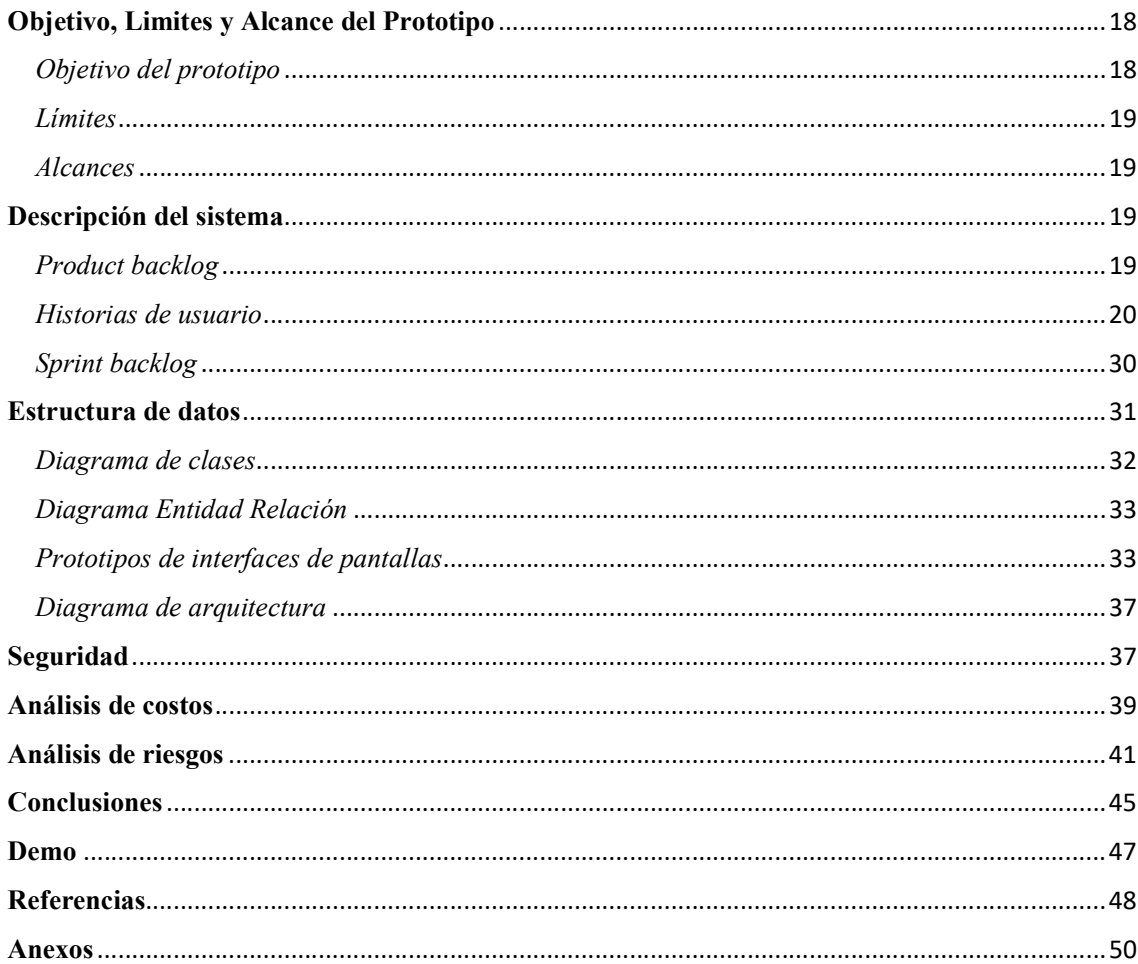

# Índice de tablas

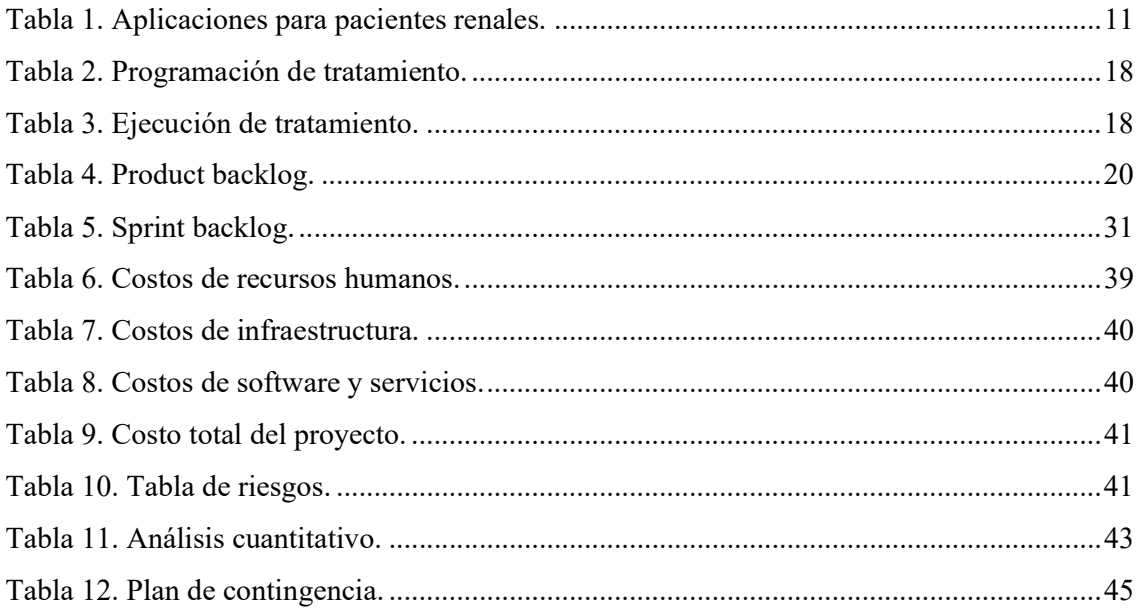

# Índice de ilustraciones

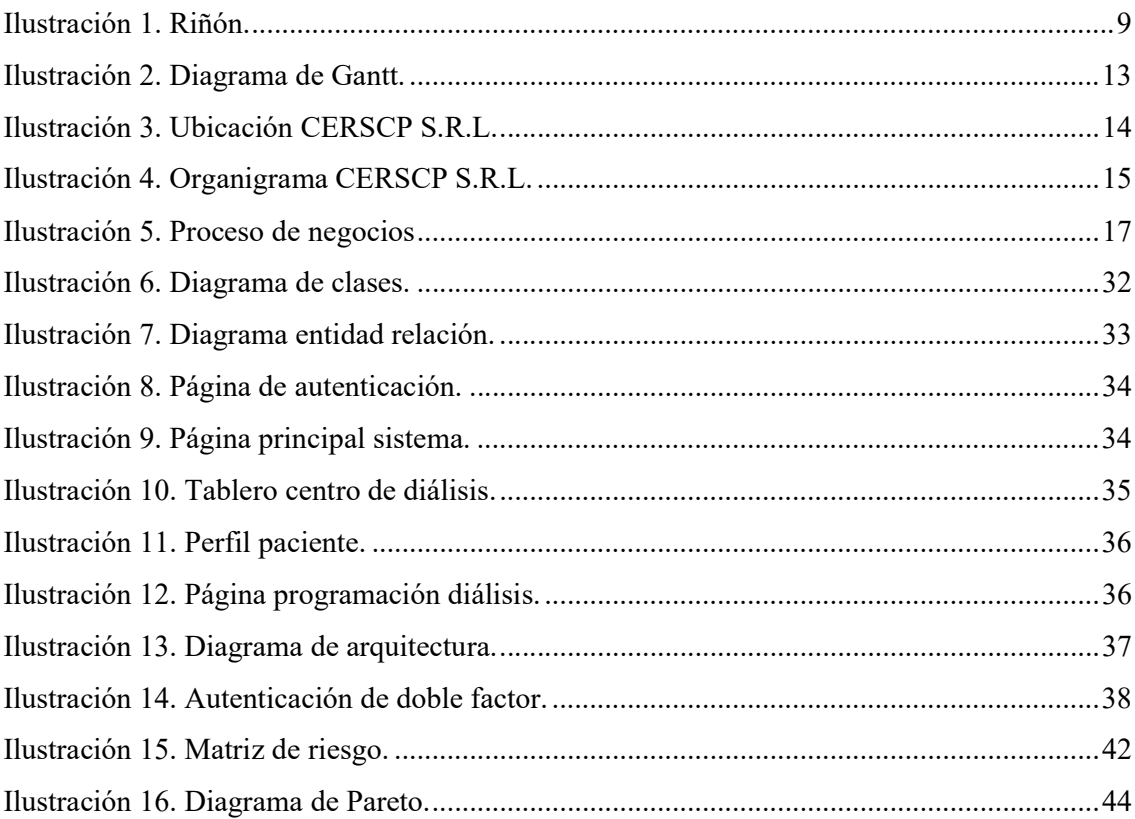

#### Resumen

Actualmente, la mayoría de los centros donde se realizan tratamientos de reemplazo renal, registran datos en diversas planillas de forma manuscrita que luego son archivadas en carpetas, significando un gasto innecesario de esfuerzo, tiempo y papel. Incluso, este método dificulta la actividad de realizar un correcto seguimiento y programación de diálisis a los pacientes, como también elaborar diversos estadísticos para observar el rendimiento general del centro. Todas estas conclusiones vinieron a partir de distintos métodos de recolección de información, tales como la observación y las entrevistas. Gracias al análisis efectuado sobre un centro en particular, ubicado en la localidad de Rio Ceballos, se pudo identificar la necesidad que tienen los centros de diálisis de adquirir una herramienta que los lleve a realizar una transformación digital, con la finalidad de tomar decisiones más rápidas y acertadas; repercutiendo directamente en la mejoría de la calidad de vida de los pacientes. El objetivo planteado fue logrado con la creación de una aplicación web y, ahora, los centros de tratamiento renal pueden contar con un sistema que cubre la necesidad anteriormente mencionada.

Palabras clave: nefrología, centro de tratamiento renal, diálisis, aplicación web.

# Abstract

Currently, most of the centres where renal replacement treatments are performed record data in various handwritten forms that are then filed in folders, which means an unnecessary waste of effort, time and paper. This method also makes it difficult to follow up and schedule dialysis patients correctly, as well as to compile various statistics to monitor the centre's overall performance. All these conclusions came from different methods of data collection, such as observation and interviews. Thanks to the analysis carried out on one centre in particular, located in the town of Rio Ceballos, it was possible to identify the need for dialysis centres to acquire a tool that would lead them to carry out a digital transformation, with the aim of making faster and more accurate decisions; having a direct impact on improving the quality of life of patients. The objective was achieved with the creation of a web application, and now renal treatment centres can count on a system that meets the aforementioned need.

Keywords: nephrology, kidney treatment centre, dialysis, web application.

#### Titulo

Sistema de asistencia a centros de diálisis y seguimiento de pacientes.

## Introducción

La causa por la cual una persona recibe tratamiento de diálisis puede deberse a distintos trastornos, tales como: trastornos hidroelectrolíticos, metabólicos, cardiovasculares, gastrointestinales, hematológicos, pulmonares, endocrinos, entre otros. Los anteriormente mencionados, pueden ocasionar una insuficiencia renal, lo cual puede provocar hasta la muerte si no se trata con diálisis u otras alternativas a esta.

"Aquellos que sufren de anuria… mueren dentro de los siete días a menos que suficiente flujo de orina sea restablecido". Hipócrates de Cos, Aforismos VI. 44. G. Lloyd, 1978

Teniendo en cuenta estos aspectos, con el paso del tiempo se definió que es de suma importancia que el personal de nefrología, responsable del tratamiento de diálisis, debe llevar a cabo un seguimiento a cada paciente; ya que, la información completa y correcta de los valores resultantes de diversos estudios realizados, permite efectuar una diálisis adecuada. Por esta razón se desarrolló un sistema de asistencia a los centros de tratamiento renal crónico.

#### Antecedentes

La diálisis brindó, por primera vez en la historia de la medicina, la posibilidad de reemplazar la función de un órgano por una máquina. Y así, dada la posibilidad de mantener con vida a los pacientes con insuficiencia renal crónica extrema, el campo de la diálisis cambió irrevocablemente y evolucionó esta enorme conjunción de medicina e industria, que ha posibilitado el sostenimiento de la vida de millones de personas en el mundo y el desarrollo del trasplante renal como una alternativa terapéutica más […] El término "diálisis" lo utilizó por primera vez el químico escocés Thomas Graham (1805-1869), quien describió el movimiento de varios tipos de solutos a través de un parche, de origen vegetal recubierto por albúmina, gracias al fenómeno fisicoquímico de ósmosis. (Cusumano, 2020)

En Argentina, la diálisis crónica comenzó en los años 60, convirtiéndose en una práctica rutinaria en la década de los 80. Desde entonces la población en diálisis ha crecido en forma constante y sostenida, duplicándose cada siete u ocho años aproximadamente. (Álvarez, 2001)

#### Descripción del área problemática

Según un registro tomado por la Sociedad Argentina de Nefrología en 2018, se estimó que había 30.000 pacientes bajo tratamiento de diálisis crónico, aproximadamente. En la actualidad, a pesar de la transformación digital que sufrieron varios procesos, productos y activos relacionados a la medicina en general, todavía se mantiene el registro, archivado y seguimiento de pacientes de forma manuscrita y utilizando hojas de papel, en la mayoría de los centros de diálisis.

Esto se puede identificar como una problemática tanto ambiental como organizacional, ya que, al continuar el aumento de la población de pacientes bajo tratamiento de diálisis, provocará una mayor utilización de papel y una menor eficiencia en el procedimiento de trazabilidad de pacientes.

# Justificación

Para abordar una posible solución a las problemáticas presentadas, se realizó este proyecto de prototipado tecnológico con el fin de brindar una herramienta a los profesionales vinculados en centros de diálisis, que les permite registrar datos y relevarlos de una forma ágil e intuitiva, en pos de realizar un tratamiento adecuado. Este sistema terminará siendo beneficioso para todos los pacientes que atraviesan por tratamiento de reemplazo renal crónico o eventual, mejorando su calidad de vida. Además, al ser un proyecto de transformación digital, se reduce al máximo el uso de hojas de papel y el espacio utilizado como depósito de archivos.

#### Objetivo general

Construir una aplicación web que permita al personal que realiza tratamientos de diálisis efectuar un seguimiento completo sobre los pacientes y elaborar un plan de tratamiento adecuado.

## Objetivos específicos

- $\bullet$  Indagar acerca de la diálisis para tomar conocimiento sobre el registro de parámetros y programación de la diálisis.
- Identificar insumos utilizados para llevar a cabo los tratamientos.
- Identificar una forma de asistir de manera intuitiva al personal de nefrología.
- Construir aplicación web a partir del documento funcional resultante.

## Marco teórico referencial

#### Dominio del problema

Para comprender la insuficiencia renal, se debe comenzar por entender brevemente que son y cómo funcionan los riñones.

## ¿Qué son los riñones?

En una publicación de 2022, la página web del Instituto Nacional de Diabetes y Enfermedades Renales indica que:

> Los riñones son dos órganos en forma de frijol, cada uno aproximadamente del tamaño de un puño. Están ubicados justo debajo de la caja torácica (costillas), uno a cada lado de la columna vertebral.

> Los riñones sanos filtran alrededor de media taza de sangre por minuto, eliminando los desechos y el exceso de agua para producir orina. La orina fluye de los riñones a la vejiga a través de dos tubos musculares delgados llamados uréteres, uno a cada lado de la vejiga. La vejiga almacena orina. Los riñones, los uréteres y la vejiga son parte del tracto urinario.

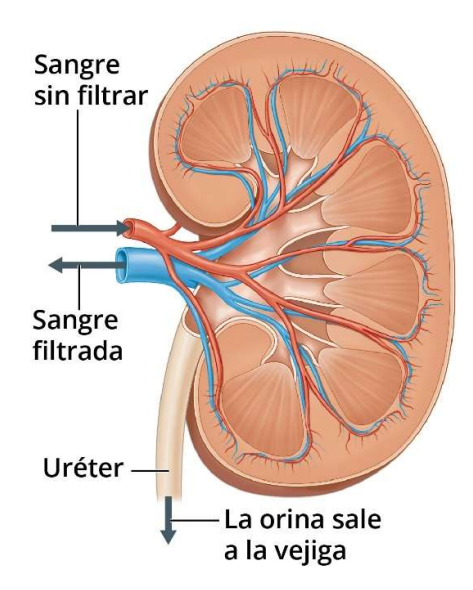

#### Riñón

Ilustración 1. Riñón. www.niddk.nih.gov (2022)

Los riñones eliminan los desechos y el exceso de líquido del cuerpo. Los riñones también eliminan el ácido que producen las células del cuerpo y mantienen un equilibrio saludable de agua, sales y minerales (como sodio, calcio, fósforo y potasio) en la sangre.

Sin este equilibrio, es posible que los nervios, los músculos y otros tejidos en el cuerpo no funcionen normalmente. (niddk, 2022)

#### TICs

#### Lenguaje programación C#

Según un artículo actualizado el 24 de agosto de 2022 en el sitio de documentación de Microsoft, define a C# como "lenguaje de programación moderno, basado en objetos y con seguridad de tipos. […] permite a los desarrolladores crear muchos tipos de aplicaciones seguras y sólidas que se ejecutan en .NET." (Microsoft, 2022).

.NET

"Es una plataforma de desarrollo gratuita para construir distintos tipos de aplicaciones multiplataforma como páginas web, aplicaciones móviles y escritorio, juegos, internet de las cosas, entre otras" (Microsoft, s. f.).

MySQL

"MySQL es un sistema de gestión de bases de datos relaciones de código abierto con un modelo cliente-servidor. Este es un software o servicio utilizado para crear y administrar bases de datos basadas en un modelo relacional" (Gustavo B., 2022).

Visual Studio

"Es un entorno de desarrollo integrado que soporta varias características para el desarrollo de software. Provee herramientas con el fin de editar, depurar, desplegar y publicar aplicaciones de todo tipo" (Microsoft, 2022).

HTML

"El Lenguaje de Marcado de Hipertexto es el código que se utiliza para estructurar y desplegar una página web y sus contenidos. Por ejemplo, sus contenidos podrían ser párrafos, una lista con viñetas, o imágenes y tabla de datos" (Conceptos básicos de HTML - Aprende sobre desarrollo web | MDN, 2022).

JavaScript

"Es un lenguaje de programación basada en prototipos, multiparadigma, de un solo hilo, dinámico, con soporte para programación orientada a objetos, imperativa y declarativa" (JavaScript | MDN, 2022).

#### Angular

Es una plataforma de desarrollo, basada en Typescript. Esta incluye un framework basado en componentes para construir aplicaciones web escalables y una colección de librería que cubre una variedad de características como el redireccionamiento, los formularios, la comunicación cliente-servidor y más. (Angular, s. f.)

#### PrimeNG

"Es una librería con una basta colección de componentes de interfaz de usuario para Angular. Todos estos son de código abierto y están bajo la licencia MIT" (PrimeNG, s. f.).

#### Competencias

Existen algunas aplicaciones enfocadas al paciente con enfermedad renal, las siguientes son:

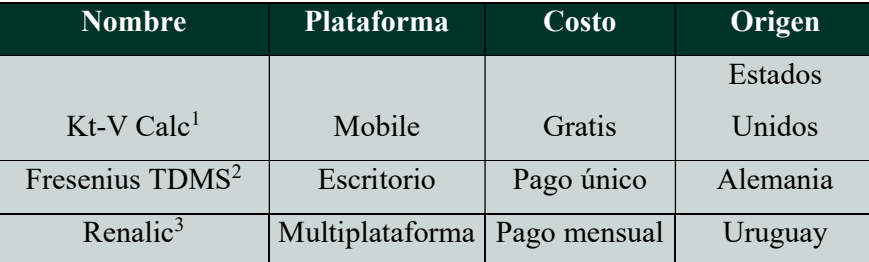

Tabla 1. Aplicaciones para pacientes renales. Elaboración propia (2022)

Se realizó el análisis de todas las anteriormente mostradas y se exponen desde la menos a la más competitiva sobre el producto resultante de este proyecto.

 $\bullet$  Kt-V Calc: Gracias a esta aplicación, se puede saber que tan eficiente fue el tratamiento de diálisis mediante el registro de unos valores específicos que son arrojados por el

administracion-de-datos-del-tratamiento-tdms

<sup>1</sup> https://apps.apple.com/us/app/kt-v-calc/id1475120744

<sup>2</sup> https://www.freseniusmedicalcare.com.co/es-co/sector-salud/it-aplicada-a-la-nefrologia/sistema-de-

<sup>3</sup> https://renalic.com/

equipo. Como contra tiene que en la actualidad no todos tienen la salida de información requerida.

- TDMS: Desarrollado por una empresa multinacional llamada Fresenius, de origen alemán, que brinda herramientas para la adquisición y administración de datos de terapia para mejorar la calidad de estos. Es un software de gran complejidad, completo y totalmente integrado con los productos de la misma empresa, ya que, ellos fabrican equipos de diálisis. En Argentina no es utilizado mayormente por 2 (dos) razones. Una es el elevado costo de esta y otra es que el centro debe poseer solamente productos de la empresa fabricante, para aprovechar al máximo sus características.
- Renalic: Esta se considera competencia directa ya que está diseñada específicamente para cualquier centro de diálisis y dispone de todas las características planteadas en el proyecto. Además, cuenta con una trayectoria de 20 años.

### Diseño metodológico

#### Metodología

Se seleccionó SCRUM para desarrollar el proyecto, la cual es una metodología enfocada en la ejecución iteraciones e incrementos sobre los entregables (productos o servicios). En total son 4 iteraciones o Sprints, cada uno con un tiempo establecido de 3 (tres) semanas de duración.

#### Herramientas de desarrollo

El sistema fue desarrollado en 3 (tres) instancias. La primera instancia administra los accesos e identidades, utilizando MySQL para llevar a cabo la persistencia de los usuarios y roles, y .NET para manejar las acciones sobre las bases de datos. La segunda instancia esta desarrollada por las tecnologías anteriormente mencionadas y este ejecuta toda la lógica de negocio. La última instancia fue construir una aplicación web con HTML para su estructura, Angular para describir el comportamiento y PrimeNG para embellecer la apariencia de esta.

#### Recolección de datos

Para la recolección de datos se utilizaron 2 (dos) métodos: la observación, generalmente en documentación web, y entrevistas personales (Anexo 2) a una médica especialista en nefrología.

## Planificación de actividades

Se realizó un diagrama de Gantt para exponer el tiempo de dedicación para cada actividad planteada en el proyecto, a lo largo del tiempo establecido.

| Número         | <b>Actividad</b>             |             | Fecha inicio Duración (días) Fecha fin Precedencia |             |                | Diagrama de Gantt                                                  |  |  |  |
|----------------|------------------------------|-------------|----------------------------------------------------|-------------|----------------|--------------------------------------------------------------------|--|--|--|
| $\mathbf{1}$   | Selección tema               | $2 - ago$   |                                                    | $9 - a$ go  | $\overline{a}$ |                                                                    |  |  |  |
| $\overline{2}$ | <b>Título</b>                | $9 - ago$   |                                                    | $10$ -ago   | $\mathbf{1}$   | 2-ago 12-ago 22-ago 1-sep 11-sep 21-sep 1-oct 11-oct 21-oct 31-oct |  |  |  |
| 3              | Introducción                 | $9 - a$ go  | $\overline{2}$                                     | $11 - ago$  | $\overline{2}$ | Selección tema                                                     |  |  |  |
| $\overline{4}$ | Justificación                | $10 - a$ go | $\overline{2}$                                     | $12$ -ago   | 2,3            | Título                                                             |  |  |  |
| 5              | <b>Objetivo general</b>      | $12 - ago$  | $\overline{2}$                                     | $14 - a$ go | $\overline{4}$ | Introducción                                                       |  |  |  |
| 6              | <b>Objetivos específicos</b> | $13 - a$ go | $\overline{3}$                                     | $16$ -ago   | $\overline{4}$ | Justificación                                                      |  |  |  |
| $\overline{7}$ | Marco teórico referencial    | $16 - a$ go | 5                                                  | $21 - a$ go | 5              | Obietivo general<br>Objetivos específicos                          |  |  |  |
| 8              | Diseño metodológico          | $21$ -ago   | 9                                                  | $28$ -ago   | 6,7            | Marco teórico referencial                                          |  |  |  |
| 9              | Relevamiento                 | $28 - ago$  | 14                                                 | $11$ -sep   | 5              | Diseño metodológico                                                |  |  |  |
| 10             | Proceso de negocios          | 5-sep       | 10                                                 | $15$ -sep   | 9              | Relevamiento                                                       |  |  |  |
| 11             | Diagnostico y propuesta      | $15 -$ sep  | 10                                                 | $25 -$ sep  | 10             | Proceso de negocios                                                |  |  |  |
| 12             | Objetivo, limites y alcances | $25$ -sep   | 10                                                 | $5-oct$     | 11             | Diagnostico y propuesta                                            |  |  |  |
| 13             | Descripción del sistema      | $5-oct$     | $\overline{7}$                                     | $12-oct$    | 11,12          | Objetivo, limites y alcances<br>Descripción del sistema            |  |  |  |
| 14             | Seguridad                    | $12$ -oct   | $\overline{7}$                                     | $19-oct$    | 13             | Seguridad                                                          |  |  |  |
| 15             | Análisis de costos           | $19-oct$    | 8                                                  | $27-oct$    | 13,14          | Análisis de costos                                                 |  |  |  |
| 16             | Análisis de riesgos          | $20$ -oct   | 8                                                  | $28$ -oct   | 13,14          | Análisis de riesgos                                                |  |  |  |
| 17             | <b>Conclusiones</b>          | $28$ -oct   | 3                                                  | $31$ -oct   | 16             | Conclusiones                                                       |  |  |  |
| 18             | Anexos                       | $31-oct$    | $\overline{2}$                                     | $2 - n$ ov  | $\overline{7}$ | Anexos                                                             |  |  |  |
| 19             | <b>Referencias</b>           | 9-ago       | 80                                                 | $28$ -oct   | 4              | <b>Referencias</b><br>Resumen                                      |  |  |  |
| 20             | <b>Resumen</b>               | $2 - nov$   | 5                                                  | $7 - nov$   | 17             | Abstract                                                           |  |  |  |
| 21             | <b>Abstract</b>              | $7 - nov$   | 1                                                  | $8 - n$ ov  | 20             |                                                                    |  |  |  |

Ilustración 2. Diagrama de Gantt. Elaboración propia (2022)

# Relevamiento

Para el desenvolvimiento de esta tarea se optó por realizar el relevamiento a un centro de tratamiento de diálisis denominado CENTRO DE ENFERMEDADES RENALES SIERRAS CHICAS PRIVADO S.R.L.

### Relevamiento Estructural

El centro está ubicado en la localidad de Rio Ceballos, provincia de Córdoba, en la calle Figueroa Alcorta al 37; integrado en el primer piso del Sanatorio privado del interior.

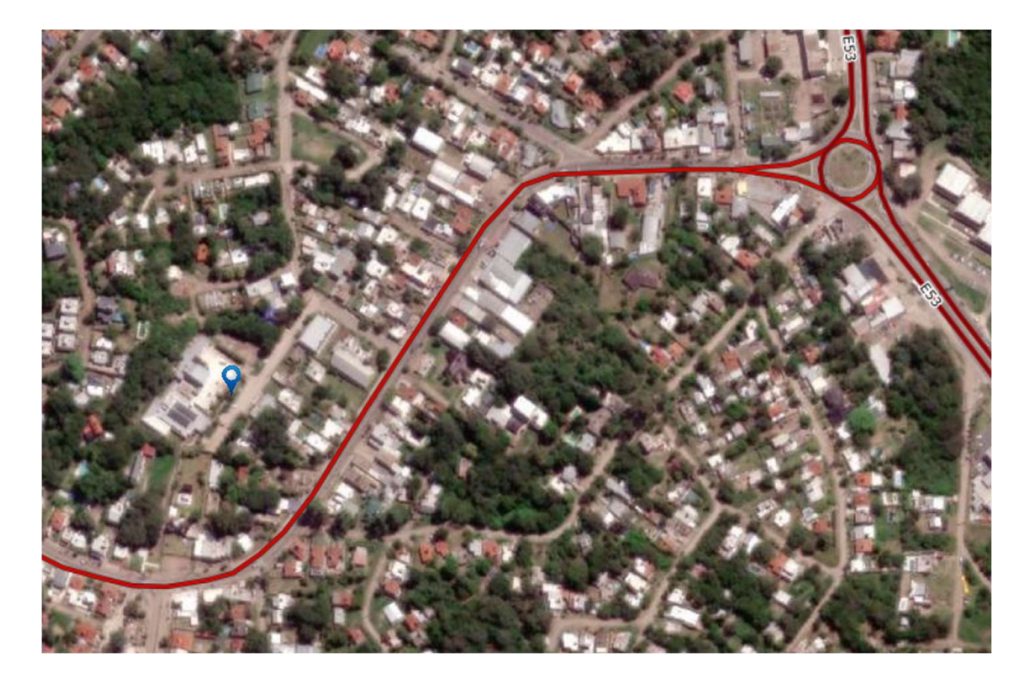

Ilustración 3. Ubicación CERSCP S.R.L. mapascordoba (2022)

Haciendo foco en los espacios involucrados en este trabajo, el centro cuenta con 1 (uno) consultorio donde se realizan las consultas, se registra y archiva la información, se confecciona la programación de diálisis a cada paciente y se consultan los datos. Además, posee 1 (uno) deposito con el fin de almacenar los insumos utilizados y, por último, 2 (dos) salas donde ocurren los tratamientos. Cabe destacar que 1 de las anteriores, está destinada a pacientes con enfermedades infecciosas, con el objetivo de aislar a estos del resto.

### Relevamiento Funcional

El centro posee un organigrama donde se ve representada gráficamente la estructura organizacional del mismo. Teniendo en cuenta un concepto llamado Pirámide Organizacional (anexo 1), este se ha rediseñado para mejorar el entendimiento sobre las relaciones jerárquicas.

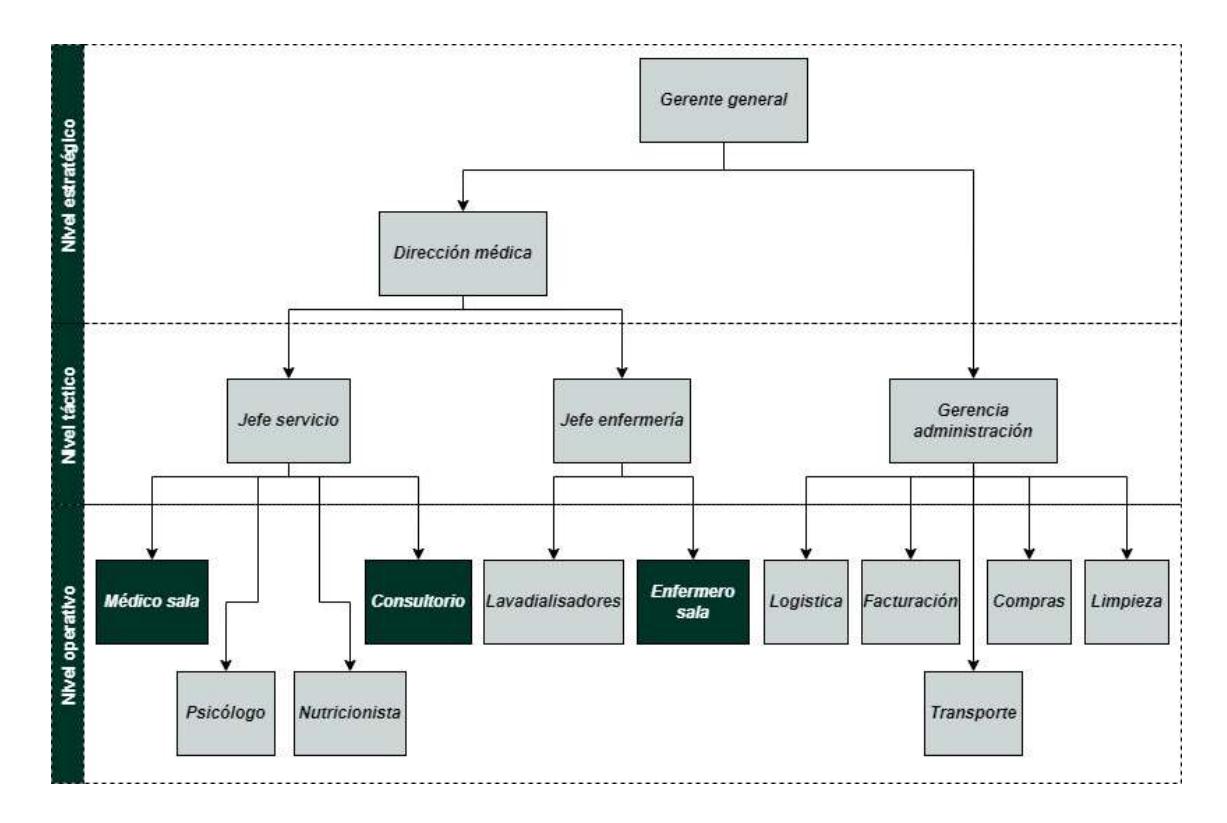

Ilustración 4. Organigrama CERSCP S.R.L. Elaboración propia (2022)

Funciones de las áreas:

- Consultorio: Es el encargado de dar de alta, realizar seguimiento y programar la diálisis a los pacientes del centro.
- Médico sala: Realiza intervenciones, controla los signos vitales y suministra los medicamentos a los pacientes en diálisis.
- Enfermero sala: Encargado de operar y preparar los equipos de diálisis, para luego posicionar y conectar a los pacientes ingresantes a la sala.

Luego de haber descrito la función de cada área involucrada en los procesos relevados, a continuación, se presentan los mismos.

Nombre de proceso: Programación de tratamiento

Roles: Consultorio

Pasos: El personal de consultorio lo recibe y le realiza una serie de estudios físicos, de signos vitales y de accesos vasculares para determinar si el paciente esta apto o no para realizarse la terapia.

Nombre de proceso: Ejecución de tratamiento

Roles: Enfermero sala y médico sala.

Pasos: Al paciente lo recibe un enfermero técnico especialista en diálisis y un médico. El primero, previamente habiendo preparado el equipo de diálisis, conecta al paciente y comienza el programa. Cada 1 (uno) hora, este registra los signos vitales y otros datos más que son relevantes para llevar un seguimiento.

En caso de haber una complicación, el médico de sala se encarga de asistir al paciente tomando medidas correctivas. Luego de esto, si se pudo estabilizar la situación, este registra cual fue la complicación y como se procedió.

Por último, si todo siguió su curso, el enfermo desconecta el paciente una vez haya terminado el tiempo de tratamiento y registra nuevamente los datos para saber cómo resultó el procedimiento de diálisis.

## Proceso de negocios

El siguiente diagrama representa el proceso de negocio por el cual se ven afectadas las áreas relevadas.

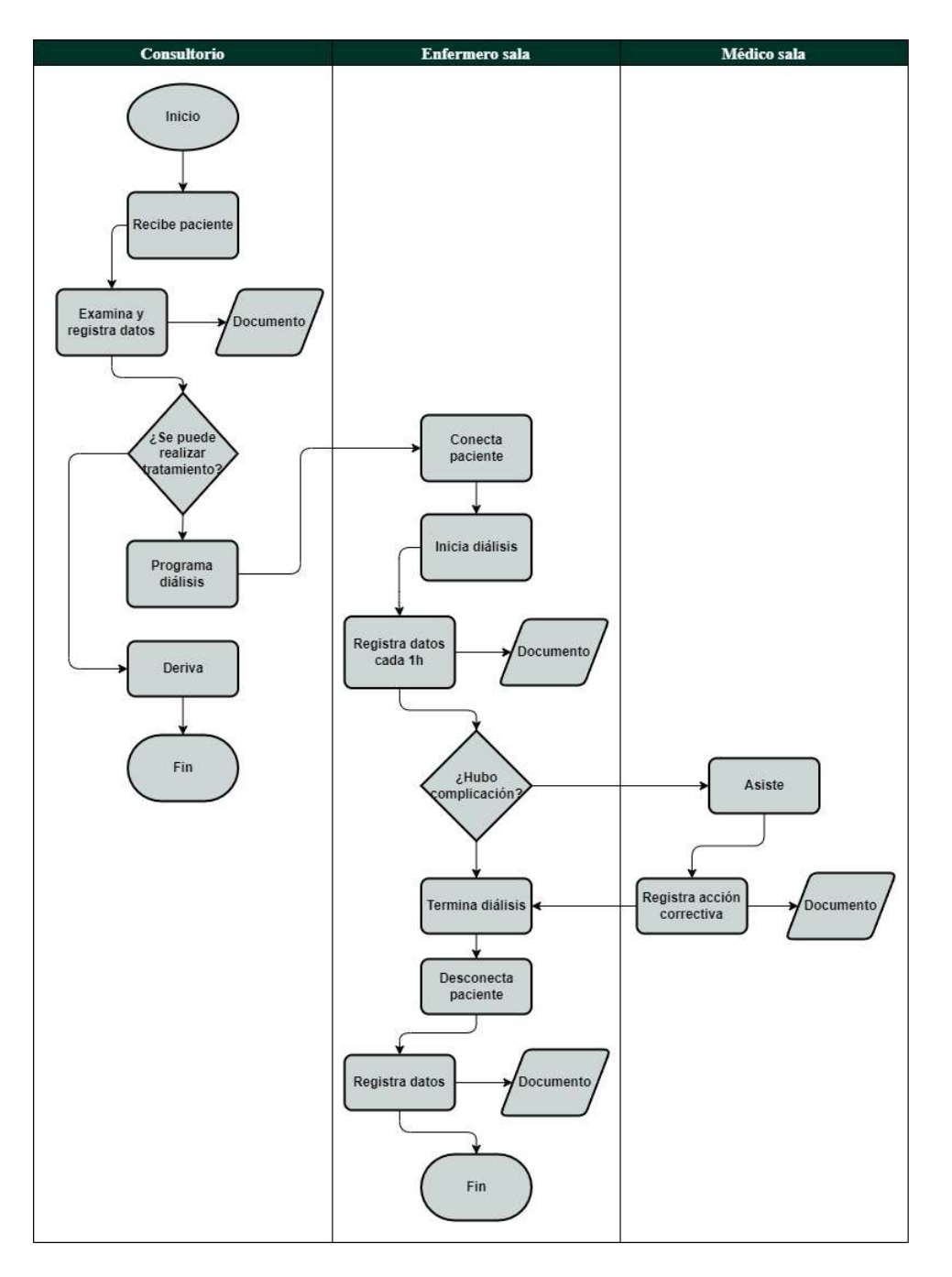

Ilustración 5. Proceso de negocios. Elaboración propia (2022)

# Diagnóstico y propuesta

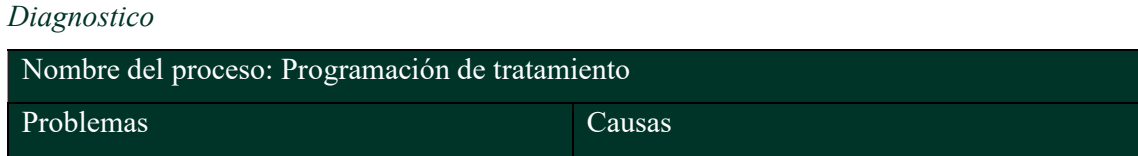

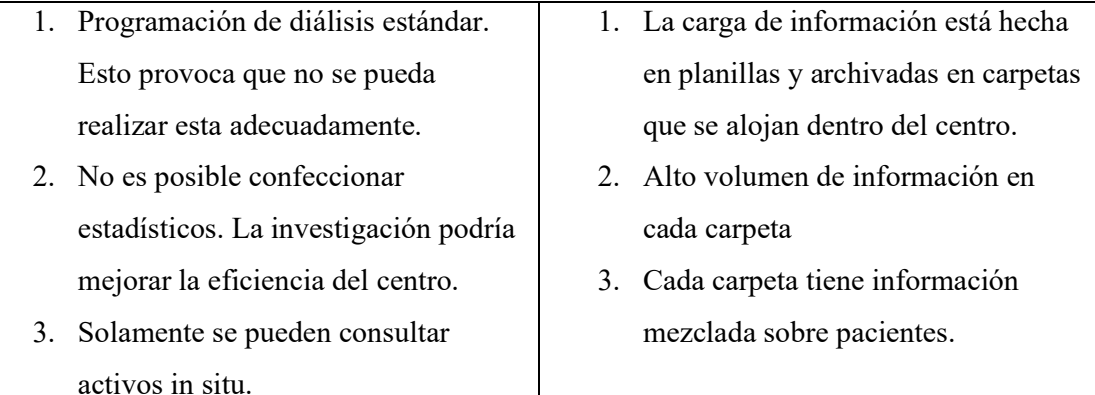

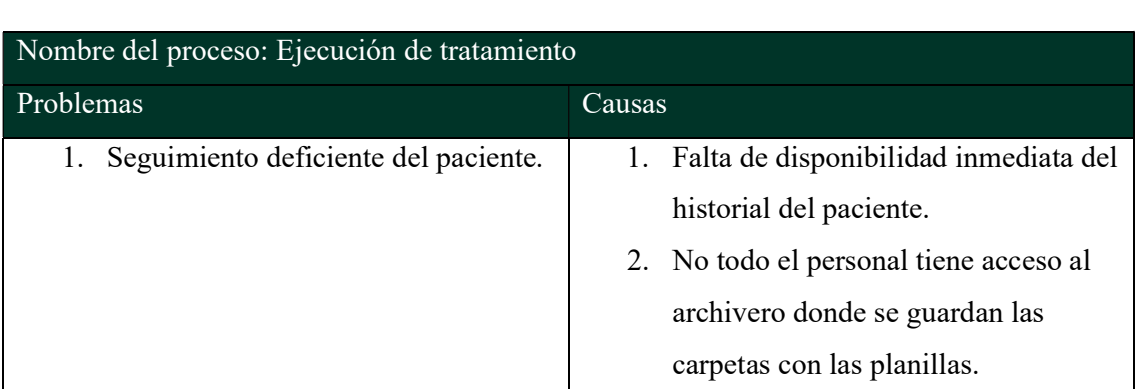

Tabla 2. Programación de tratamiento. Elaboración propia (2022)

Tabla 3. Ejecución de tratamiento. Elaboración propia (2022)

#### Propuesta

El sistema que se desarrolló contribuyó a la centralización de la carga de registros sobre cualquier tipo de evento que le sucede a cada paciente (registro, inicio de tratamiento, intervención, etc.). Gracias a esto, es posible tener un historial clínico completo de cada uno de ellos y de fácil acceso que permite al personal médico jerárquico tomar conclusiones acerca de cuan eficiente es el centro de diálisis, y en base a eso, tomar decisiones más acertadas para efectuar tratamientos de diálisis adecuados en cada paciente. Cabe destacar que el software es una aplicación web, lo que permite que se pueda acceder a todos los centros registrados en cualquier lugar y dispositivo con red de internet. Esta última característica presenta una gran ventaja frente al registro de información tradicional que llevan la mayoría de los centros de diálisis en Argentina.

### Objetivo, Limites y Alcance del Prototipo

#### Objetivo del prototipo

Desarrollar un sistema multiplataforma de asistencia que permita al personal de los centros de diálisis elaborar las programaciones y consultar la historia clínica de los pacientes.

# Límites

Desde que el paciente llega al centro para realizarse el tratamiento hasta que sale de este porque su actividad culminó o ha sido derivado.

# Alcances

- Registro de paciente.
- Registro de centro.
- Registro de usuarios en centro.
- Carga de información.
- Programación de diálisis.
- Registro de eventos.
- Seguimiento de historia clínica.
- Registro de inventario.

# Descripción del sistema

## Product backlog

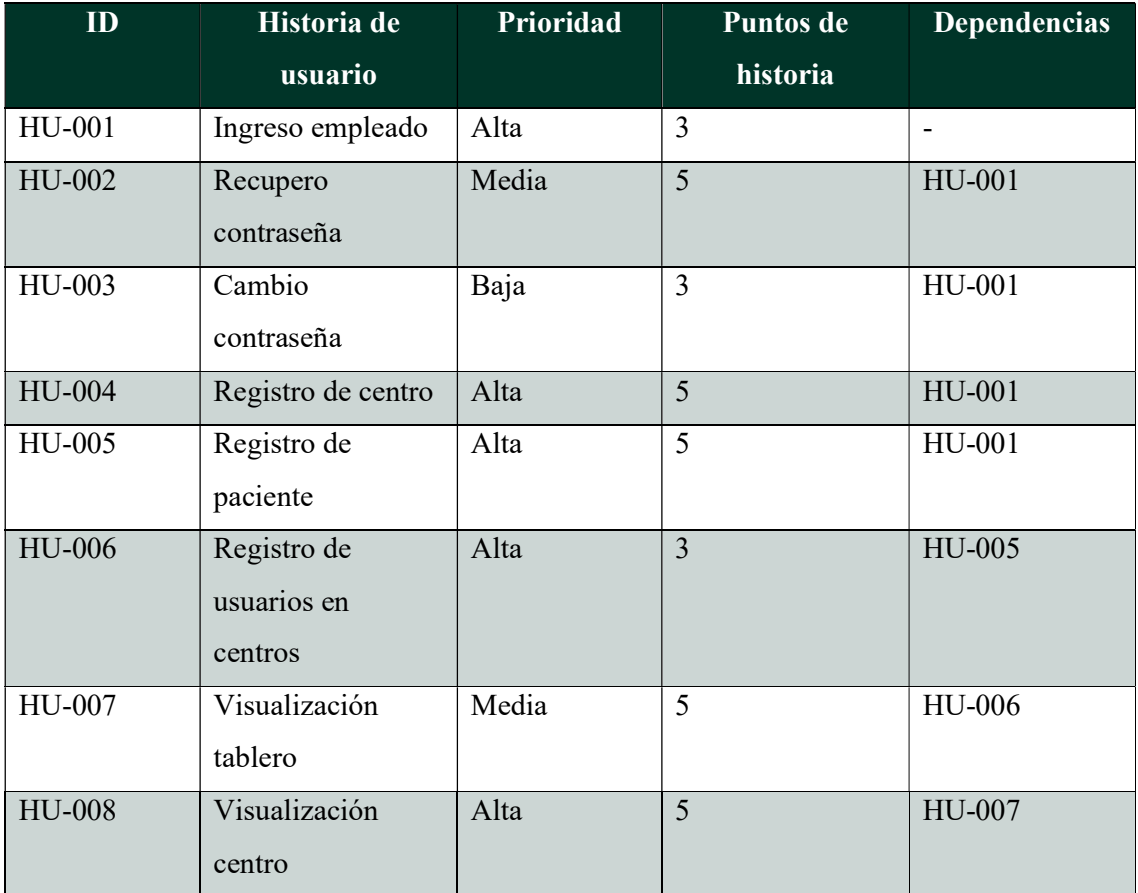

| HU-009 | Visualización<br>información centro       | Baja  | 3              | HU-008 |
|--------|-------------------------------------------|-------|----------------|--------|
| HU-010 | Visualización<br>perfil paciente          | Alta  | 8              | HU-008 |
| HU-011 | Registro de<br>existencia                 | Baja  | 5              | HU-005 |
| HU-012 | Programación<br>diálisis                  | Alta  | 13             | HU-010 |
| HU-013 | Registro eventos                          | Alta  | 13             | HU-010 |
| HU-014 | Visualización<br>programación<br>diálisis | Media | 5              | HU-012 |
| HU-015 | Visualización<br>historia clínica         | Media | 5              | HU-010 |
| HU-016 | Visualización<br>información<br>paciente  | Media | 5              | HU-010 |
| HU-017 | Visualización<br>Existencias              | Baja  | $\overline{3}$ | HU-011 |
| HU-018 | Baja paciente                             | Baja  | $\overline{3}$ | HU-010 |

Tabla 4. Product backlog. Elaboración propia (2022)

# Historias de usuario

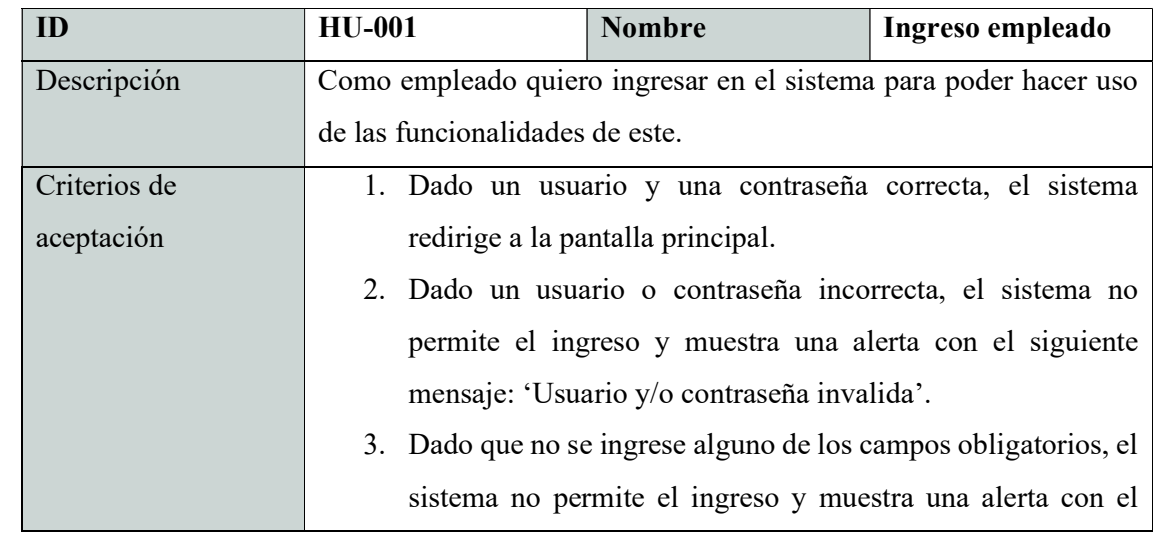

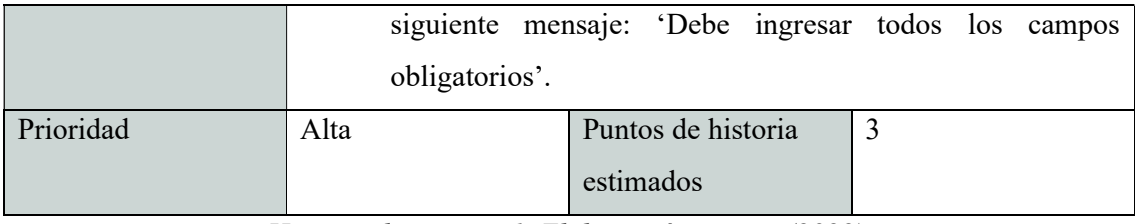

Historia de usuario 1. Elaboración propia (2022).

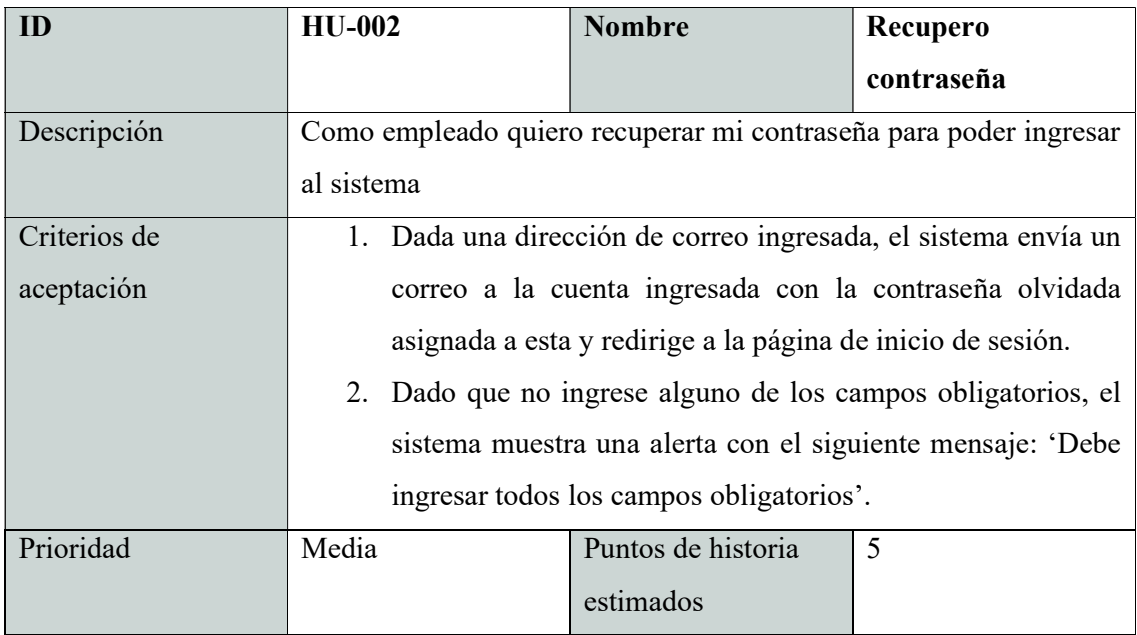

Historia de usuario 2. Elaboración propia (2022).

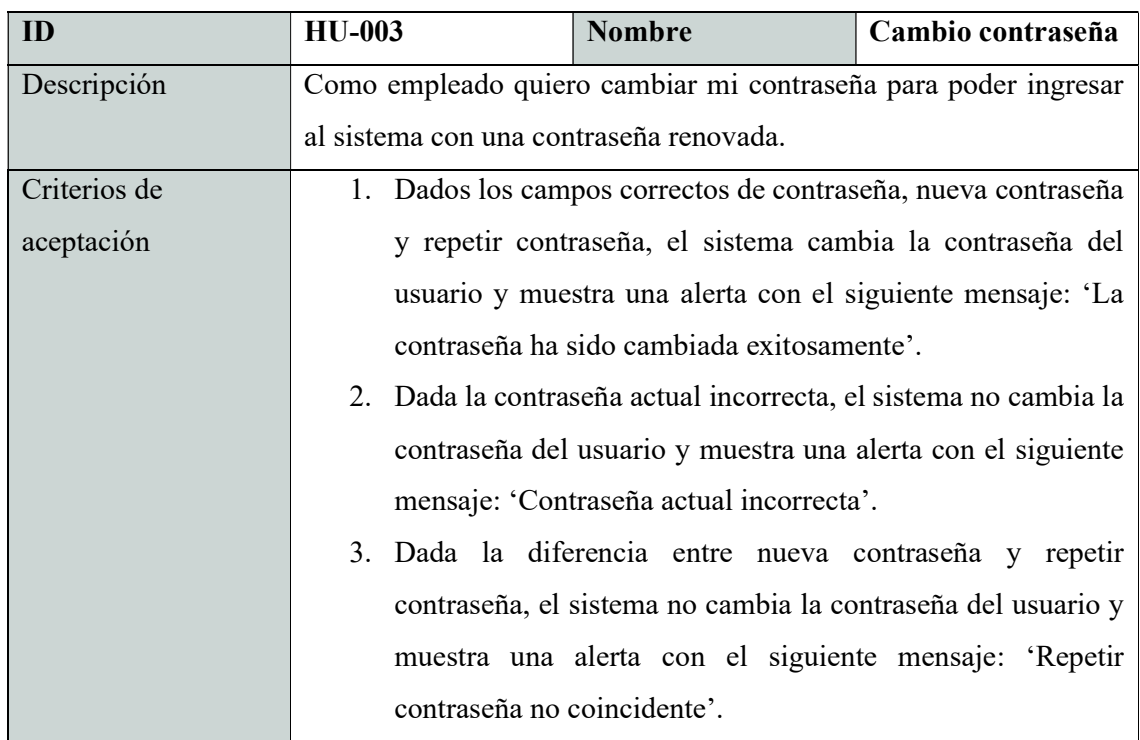

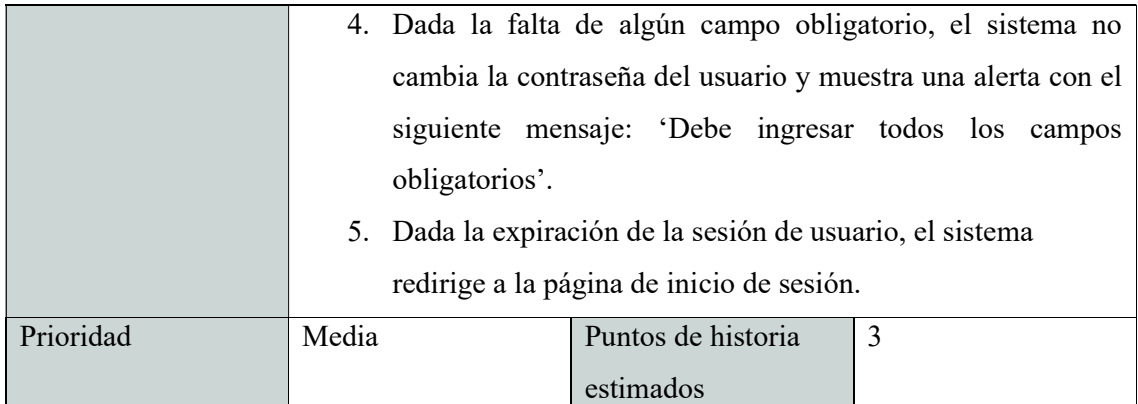

Historia de usuario 3. Elaboración propia (2022).

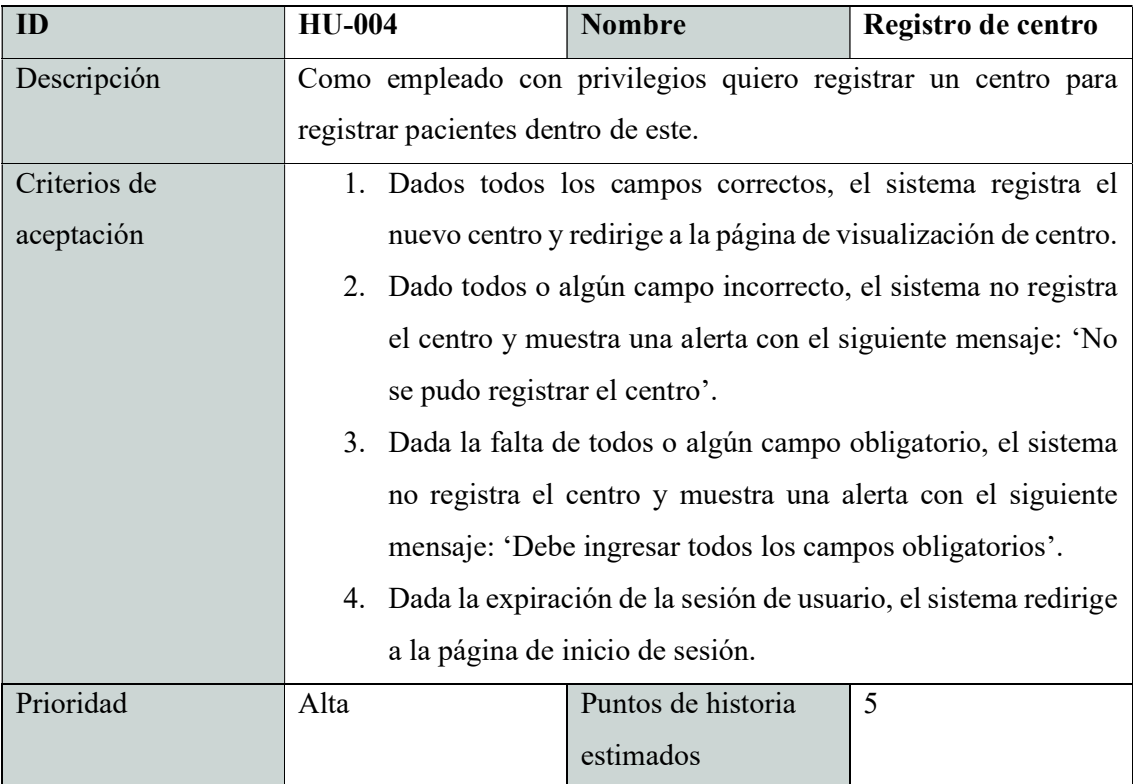

Historia de usuario 4. Elaboración propia (2022).

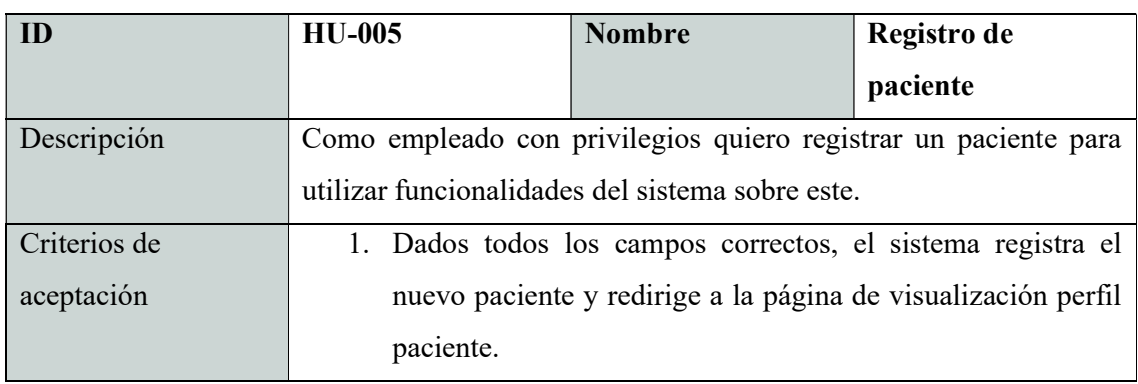

|           |      | 2. Dado todos o algún campo incorrecto, el sistema no registra     |                    |   |  |  |  |
|-----------|------|--------------------------------------------------------------------|--------------------|---|--|--|--|
|           |      | el paciente y muestra una alerta con el siguiente mensaje: 'No     |                    |   |  |  |  |
|           |      | se pudo registrar paciente'.                                       |                    |   |  |  |  |
|           |      | 3. Dada la falta de todos o algún campo obligatorio, el sistema    |                    |   |  |  |  |
|           |      | no registra el paciente y muestra una alerta con el siguiente      |                    |   |  |  |  |
|           |      | mensaje: 'Debe ingresar todos los campos obligatorios'.            |                    |   |  |  |  |
|           |      | 4. Dada la expiración de la sesión de usuario, el sistema redirige |                    |   |  |  |  |
|           |      | a la página de inicio de sesión.                                   |                    |   |  |  |  |
| Prioridad | Alta |                                                                    | Puntos de historia | 5 |  |  |  |
|           |      |                                                                    | estimados          |   |  |  |  |

Historia de usuario 5. Elaboración propia (2022).

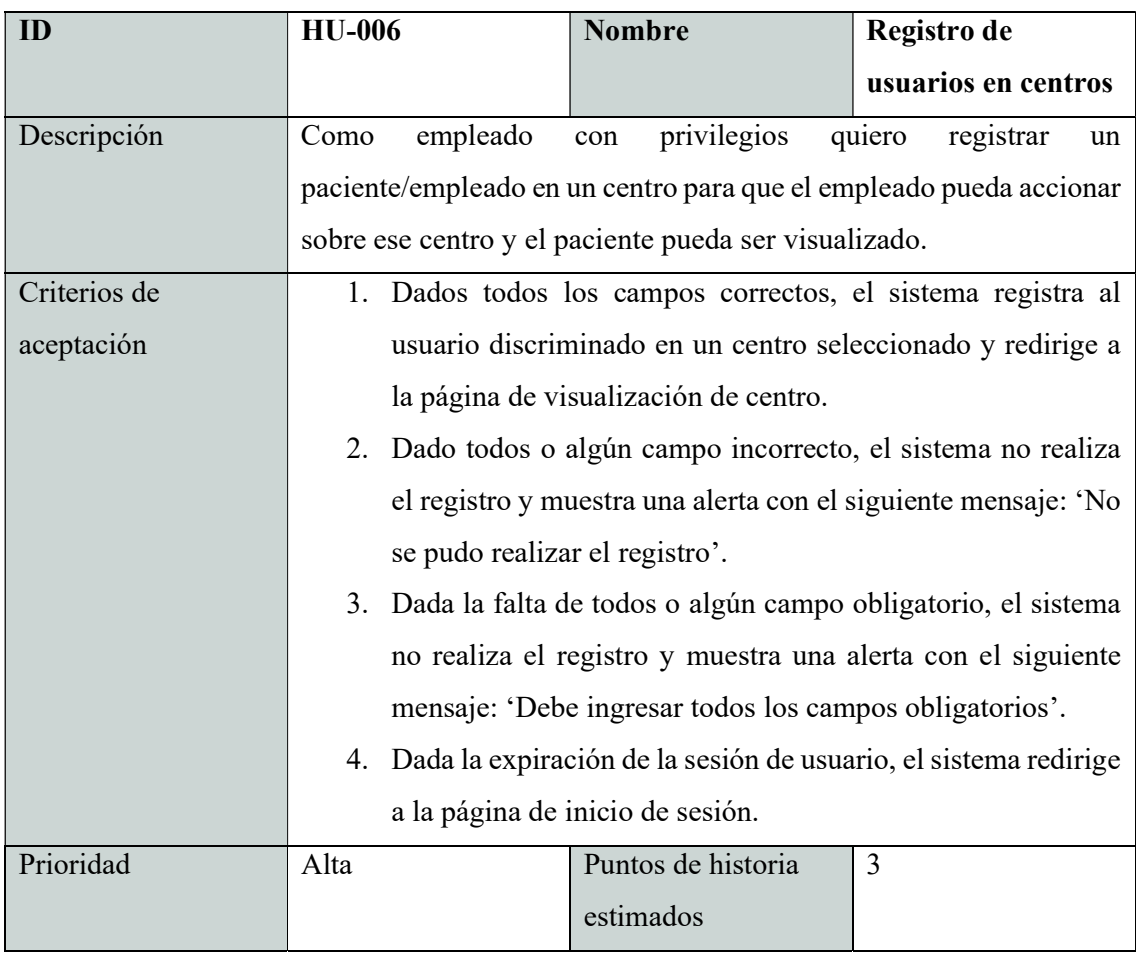

Historia de usuario 6. Elaboración propia (2022).

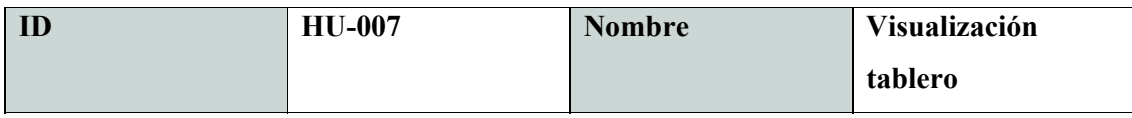

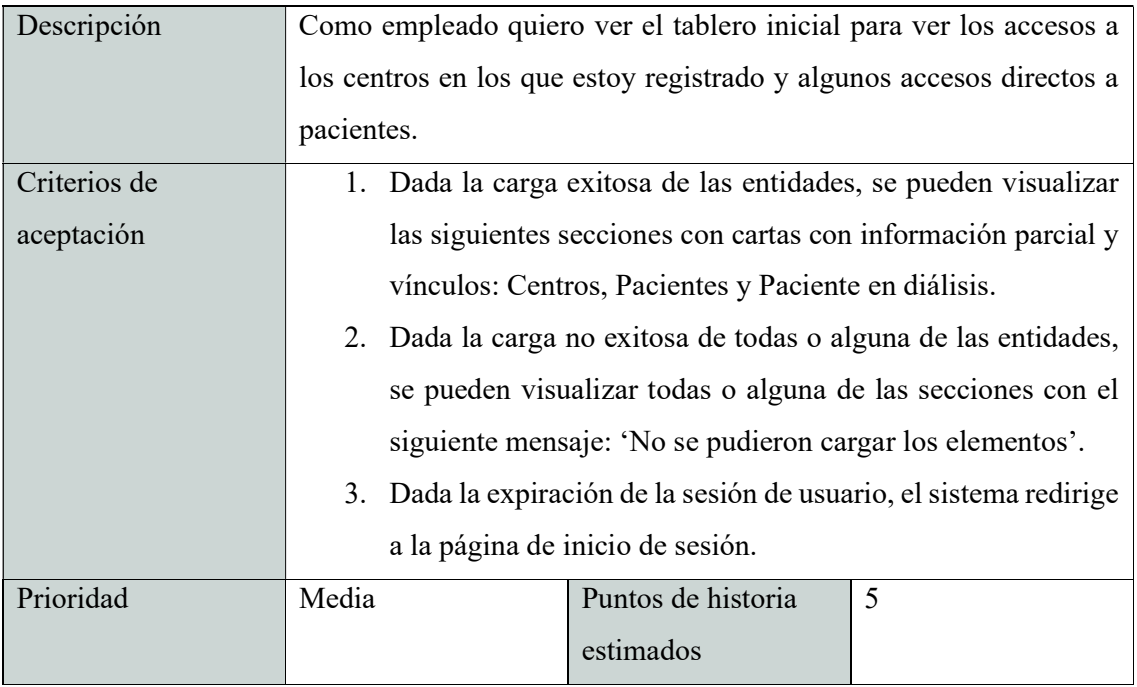

Historia de usuario 7. Elaboración propia (2022).

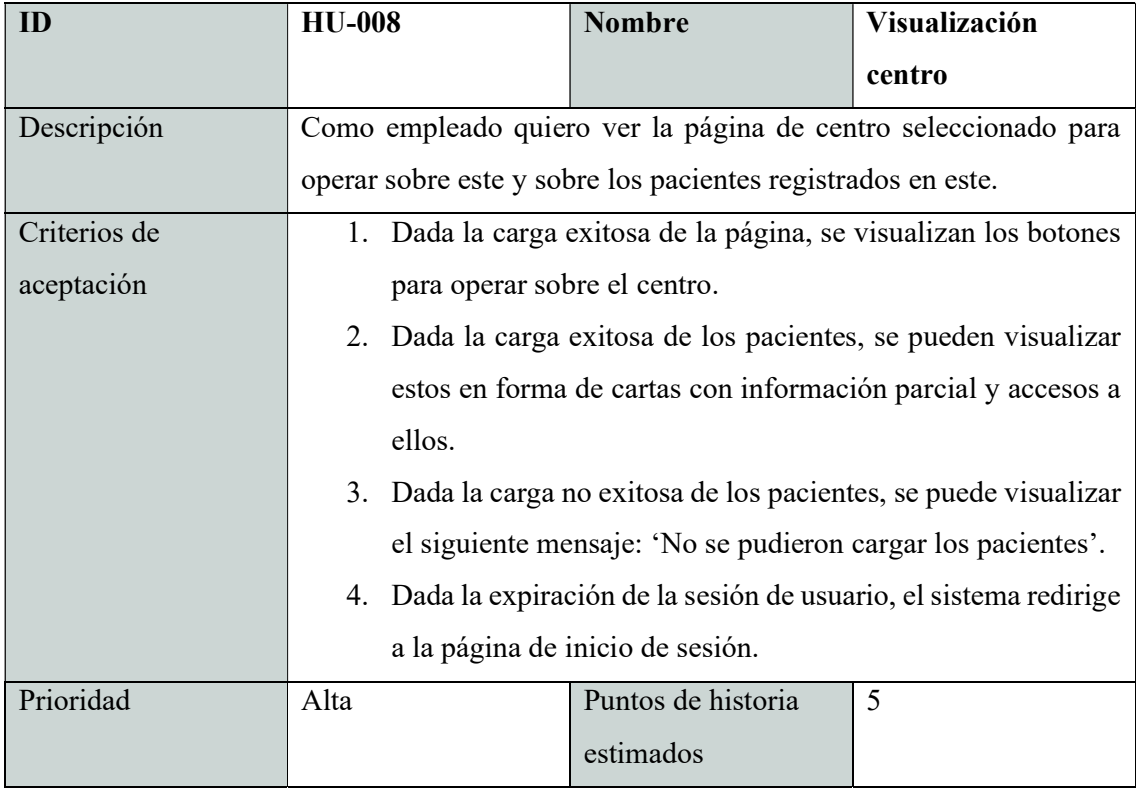

Historia de usuario 8. Elaboración propia (2022).

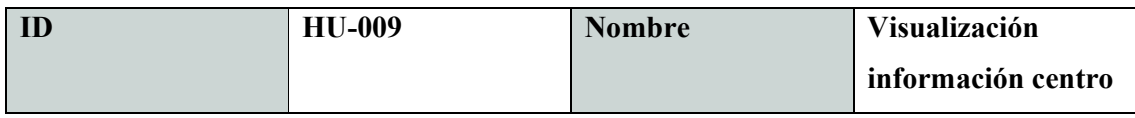

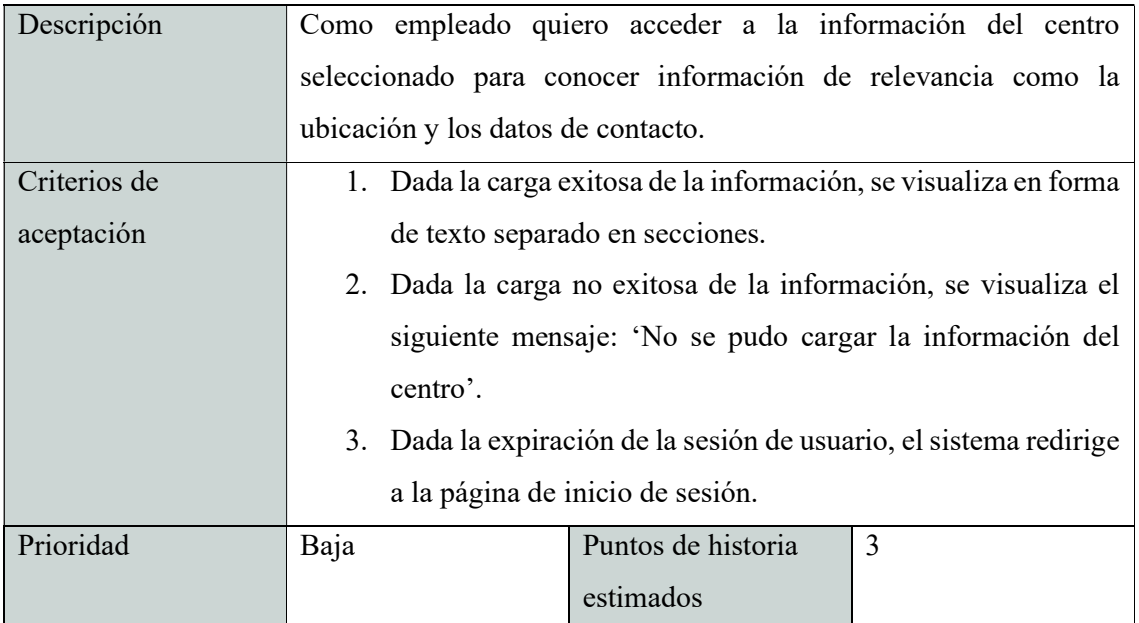

Historia de usuario 9. Elaboración propia (2022).

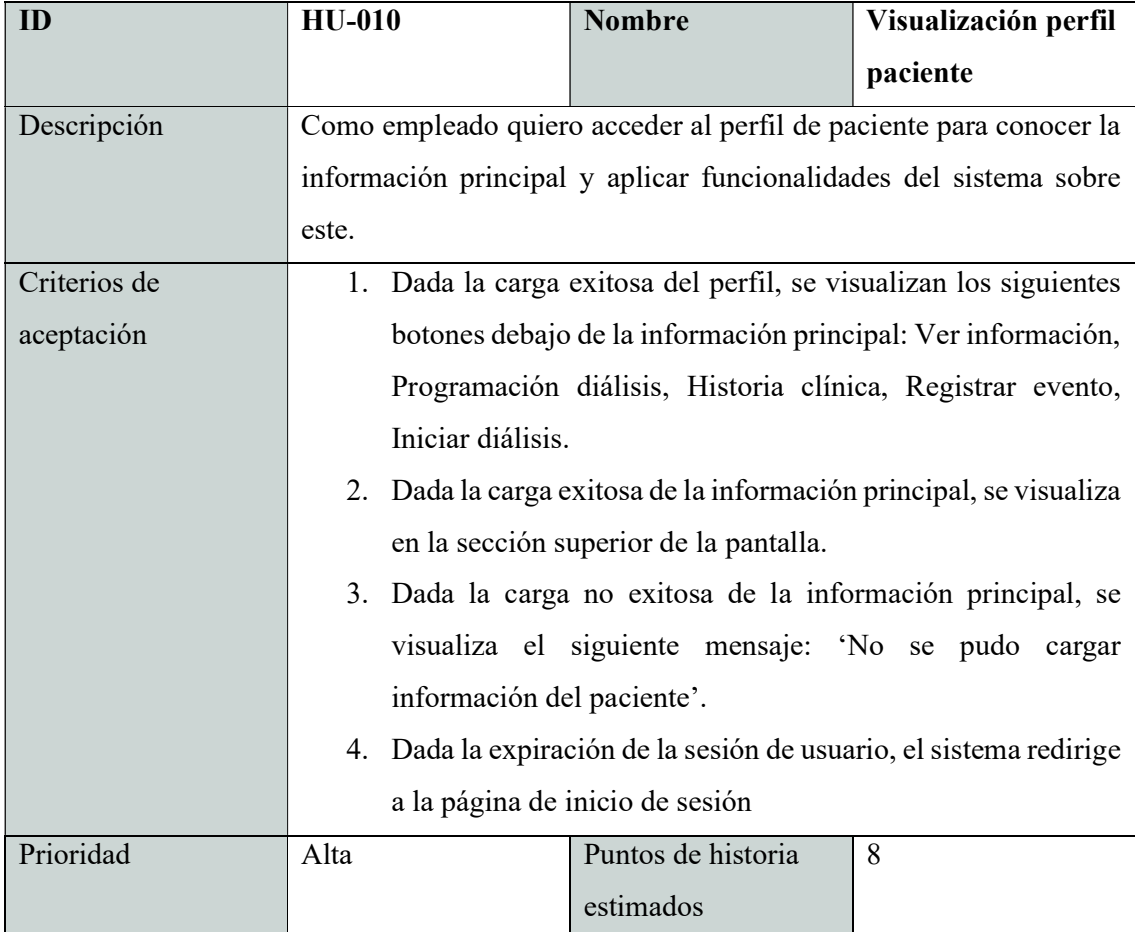

Historia de usuario 10. Elaboración propia (2022).

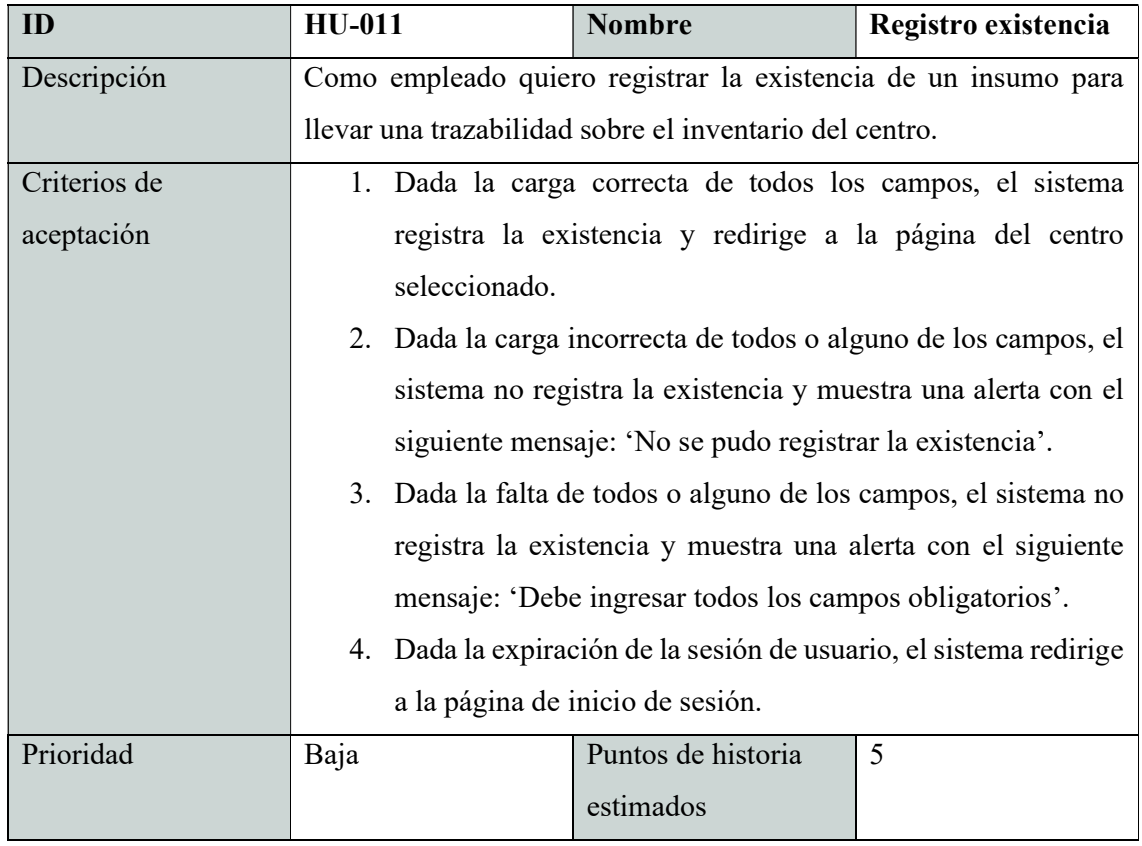

Historia de usuario 11. Elaboración propia (2022).

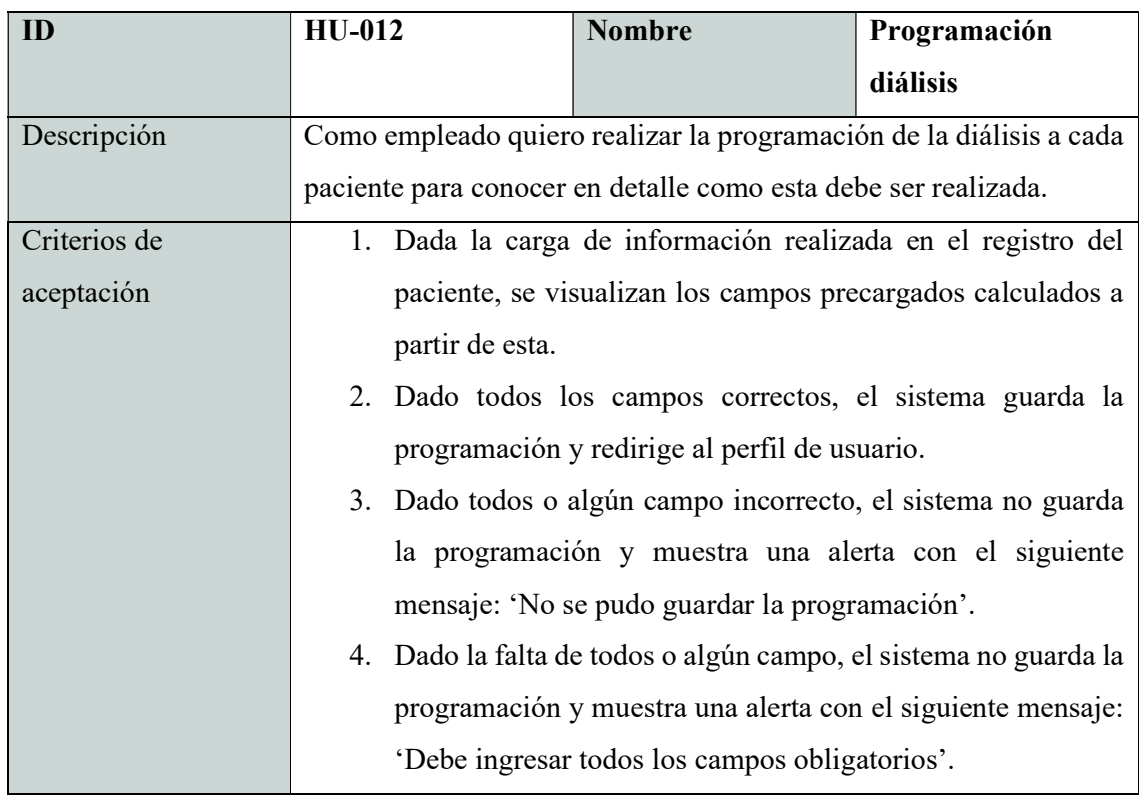

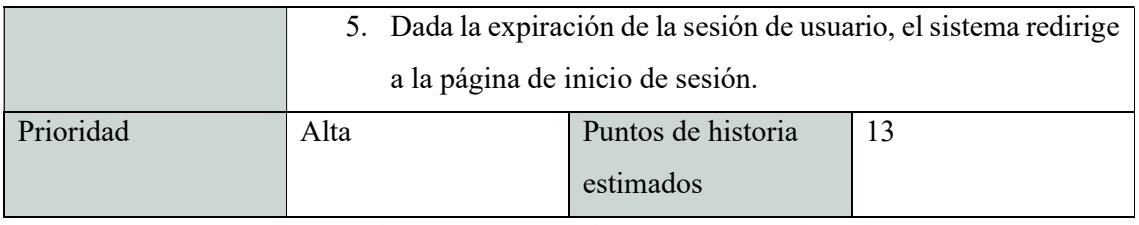

Historia de usuario 12. Elaboración propia (2022).

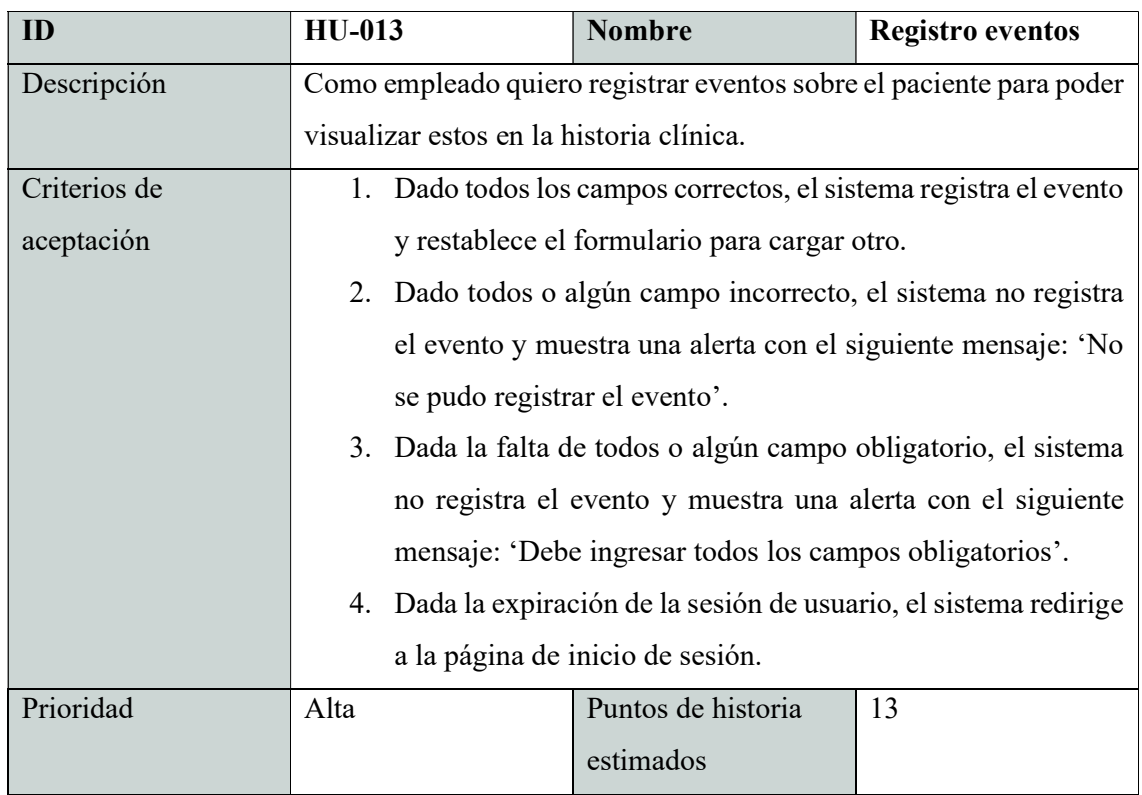

Historia de usuario 13. Elaboración propia (2022).

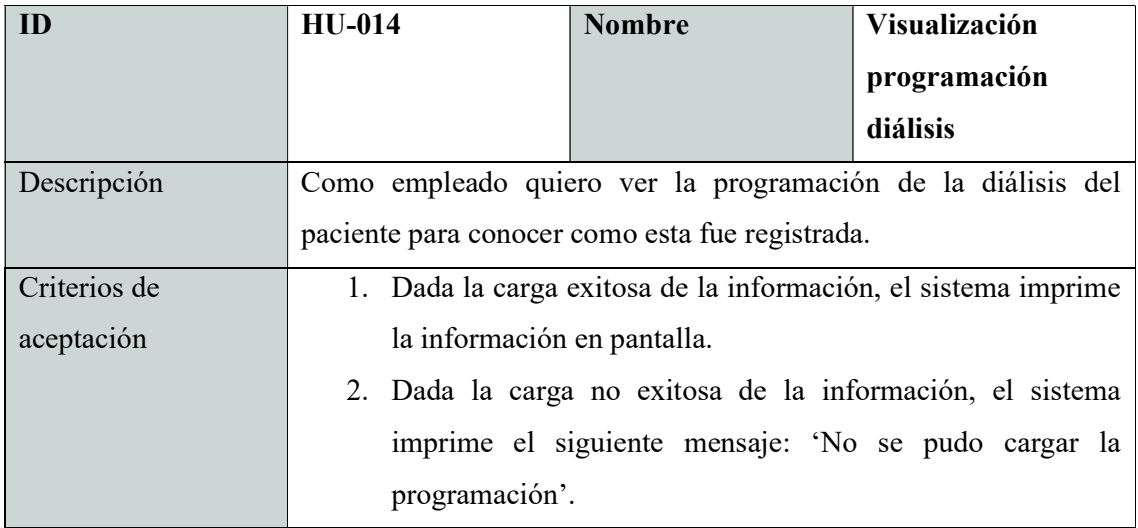

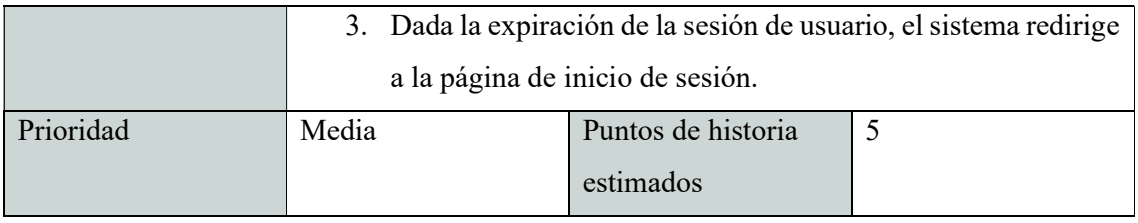

Historia de usuario 14. Elaboración propia (2022).

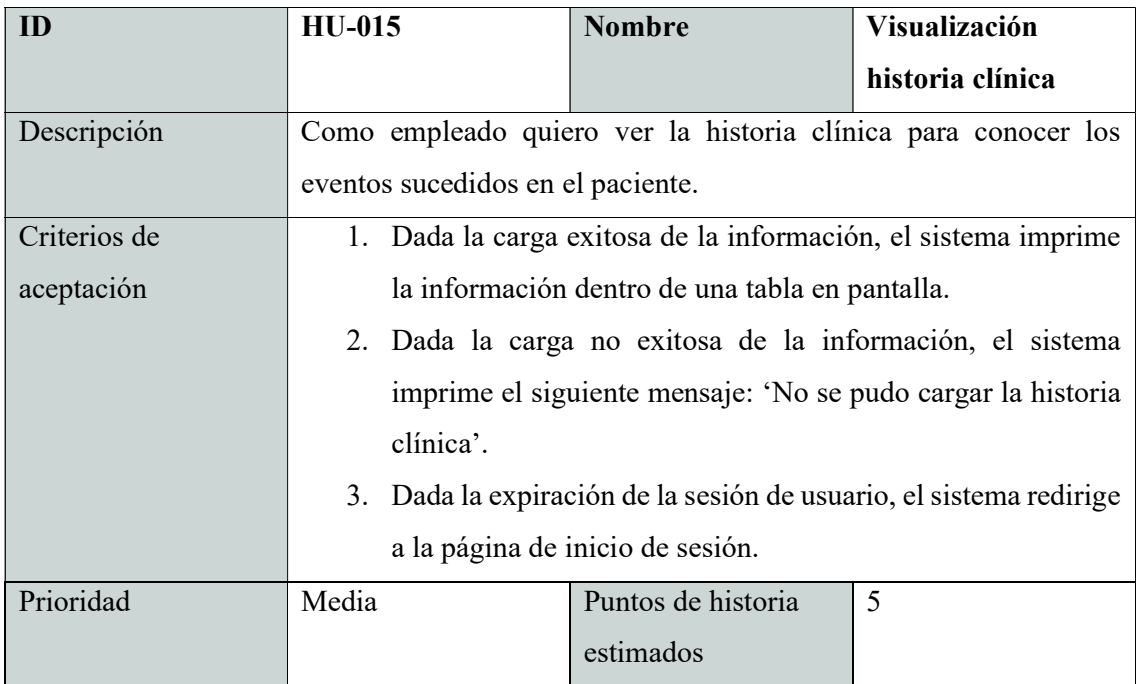

Historia de usuario 15. Elaboración propia (2022).

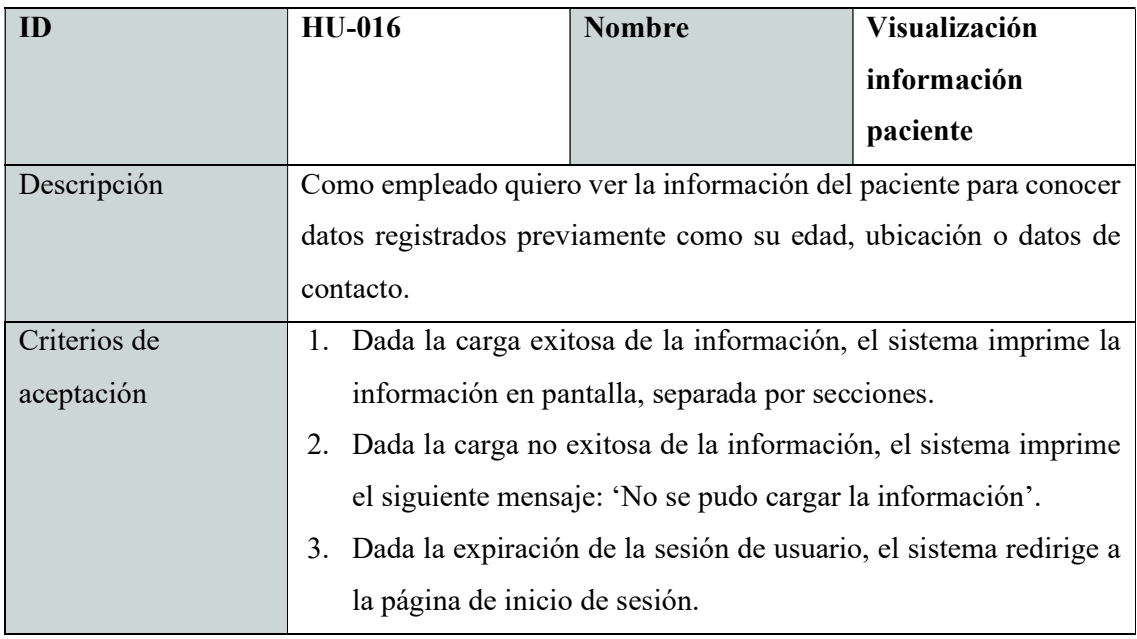

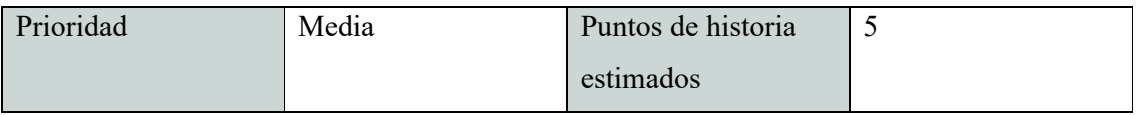

Historia de usuario 16. Elaboración propia (2022).

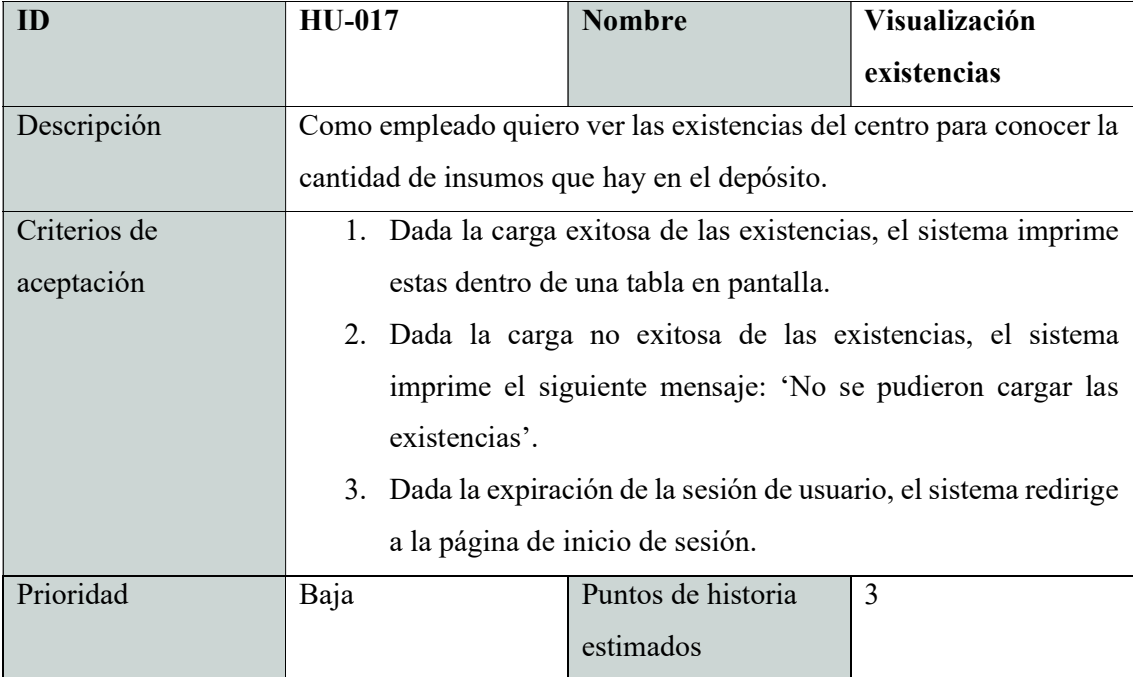

# Historia de usuario 17. Elaboración propia (2022).

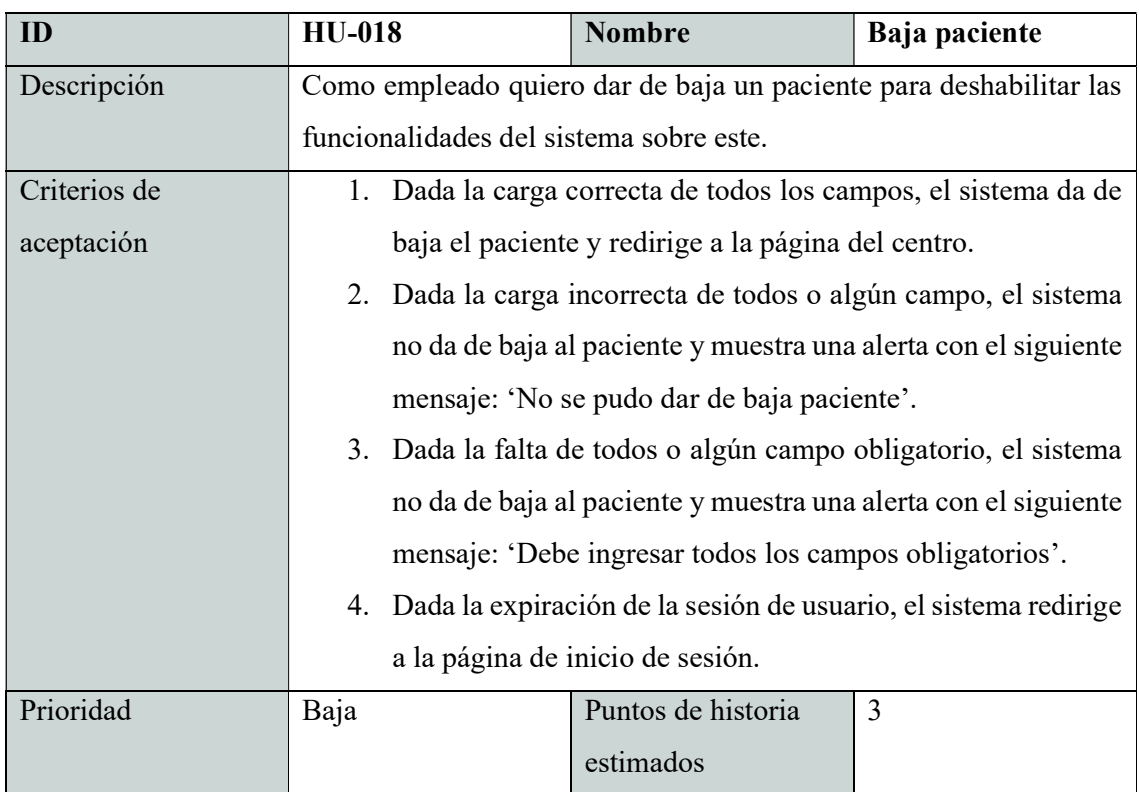

# Sprint backlog

Para el sprint número 1 (uno) se propuso desarrollar las siguientes historias de usuario con sus tareas correspondientes:

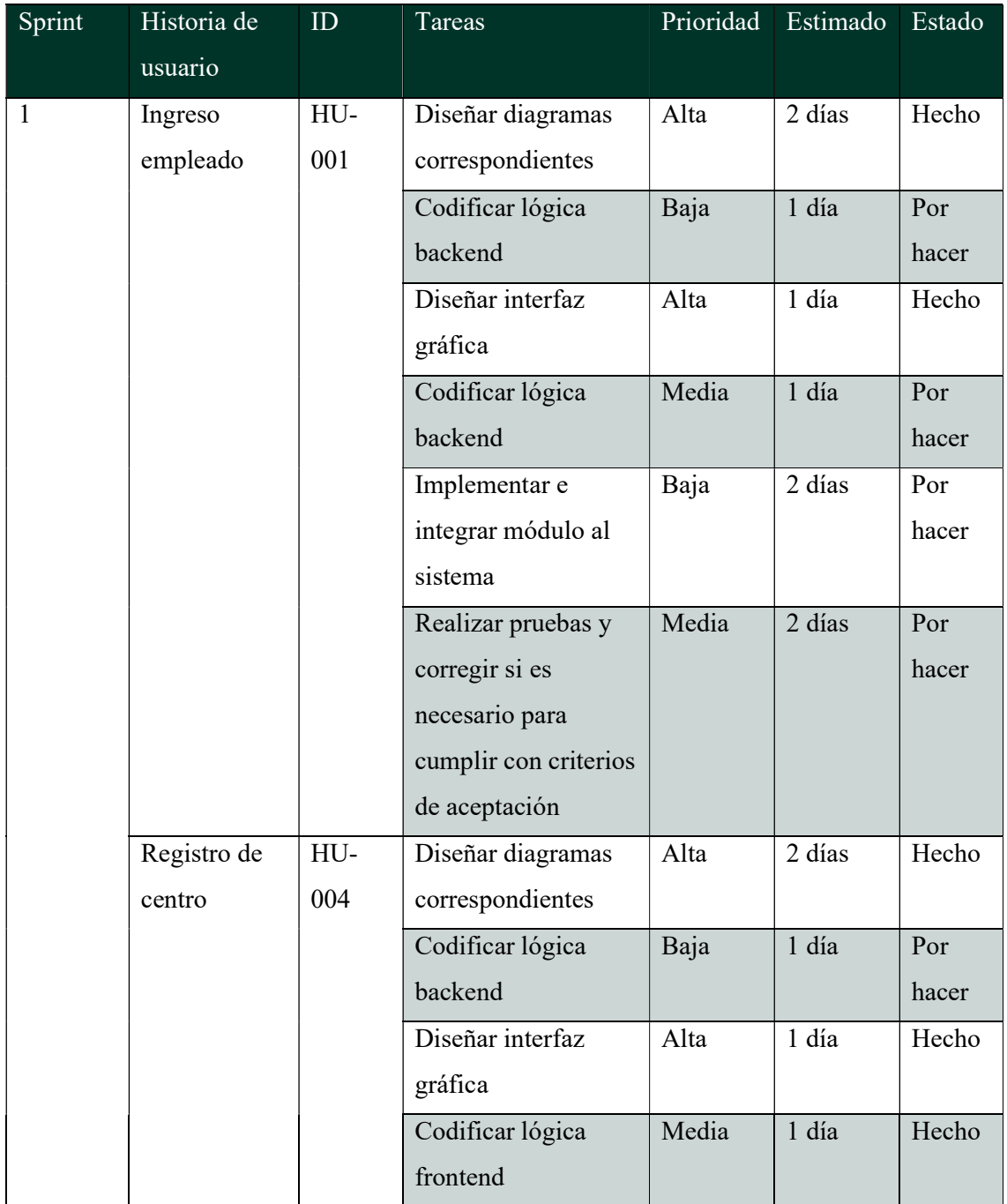

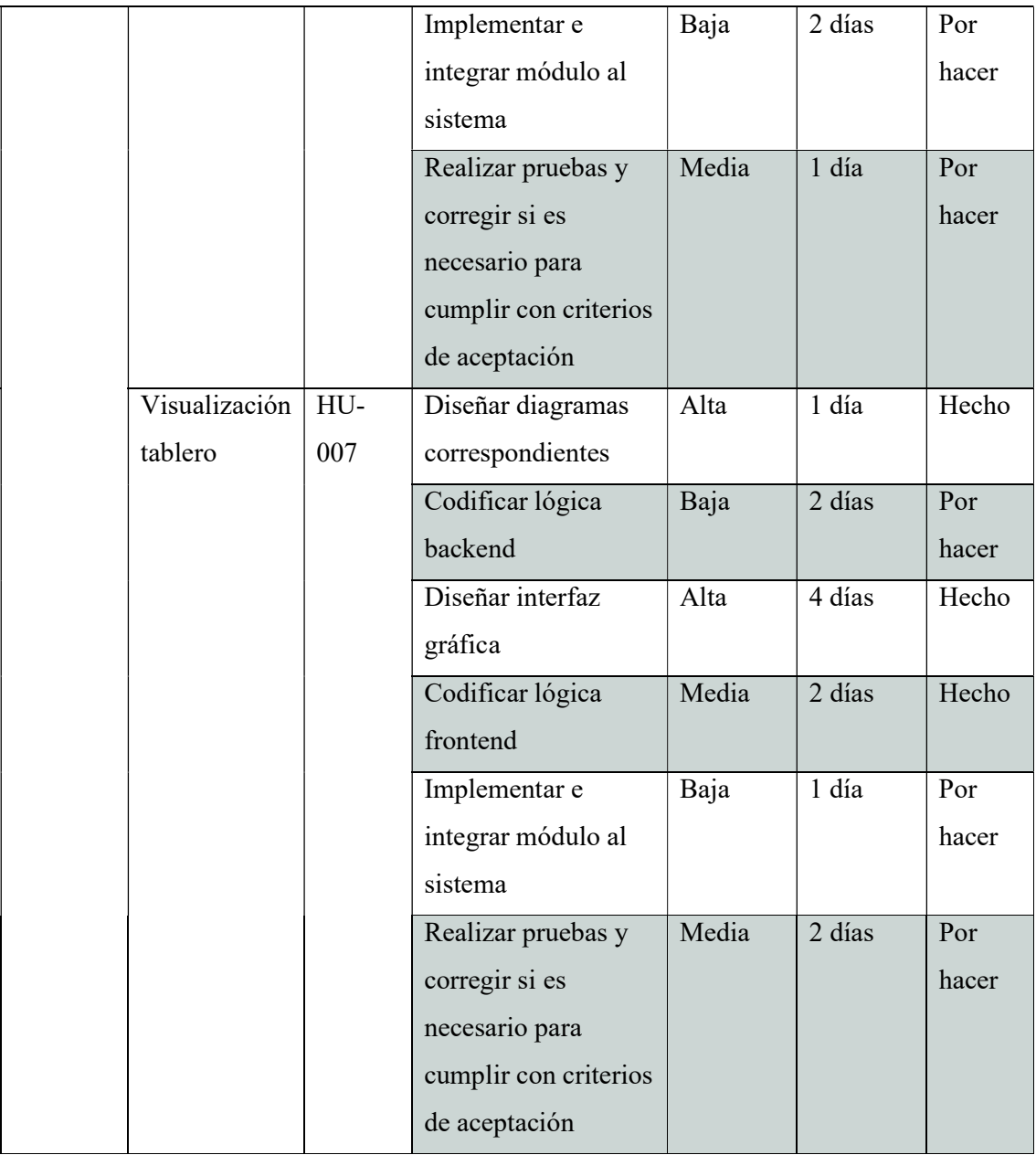

Tabla 5. Sprint backlog. Elaboración propia (2022)

# Estructura de datos

Se expone el diagrama de clases y también el DER para representar las clases, propiedades y relaciones de todas las entidades que han sido identificadas en los procesos relevados para el desarrollo del sistema, con la finalidad de cumplir las historias de usuario propuestas.

# Diagrama de clases

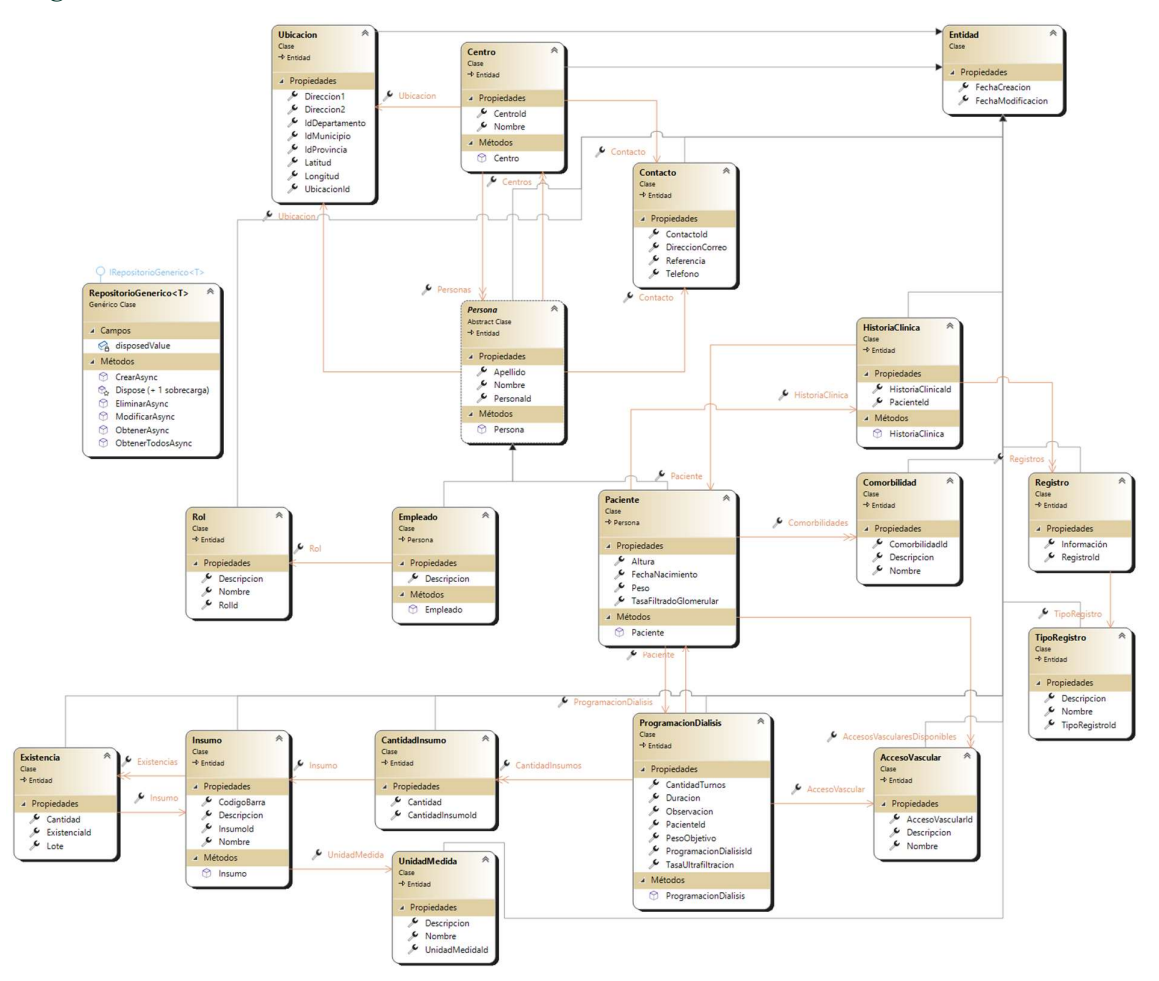

Ilustración 6. Diagrama de clases. Elaboración propia (2022)

## Diagrama Entidad Relación

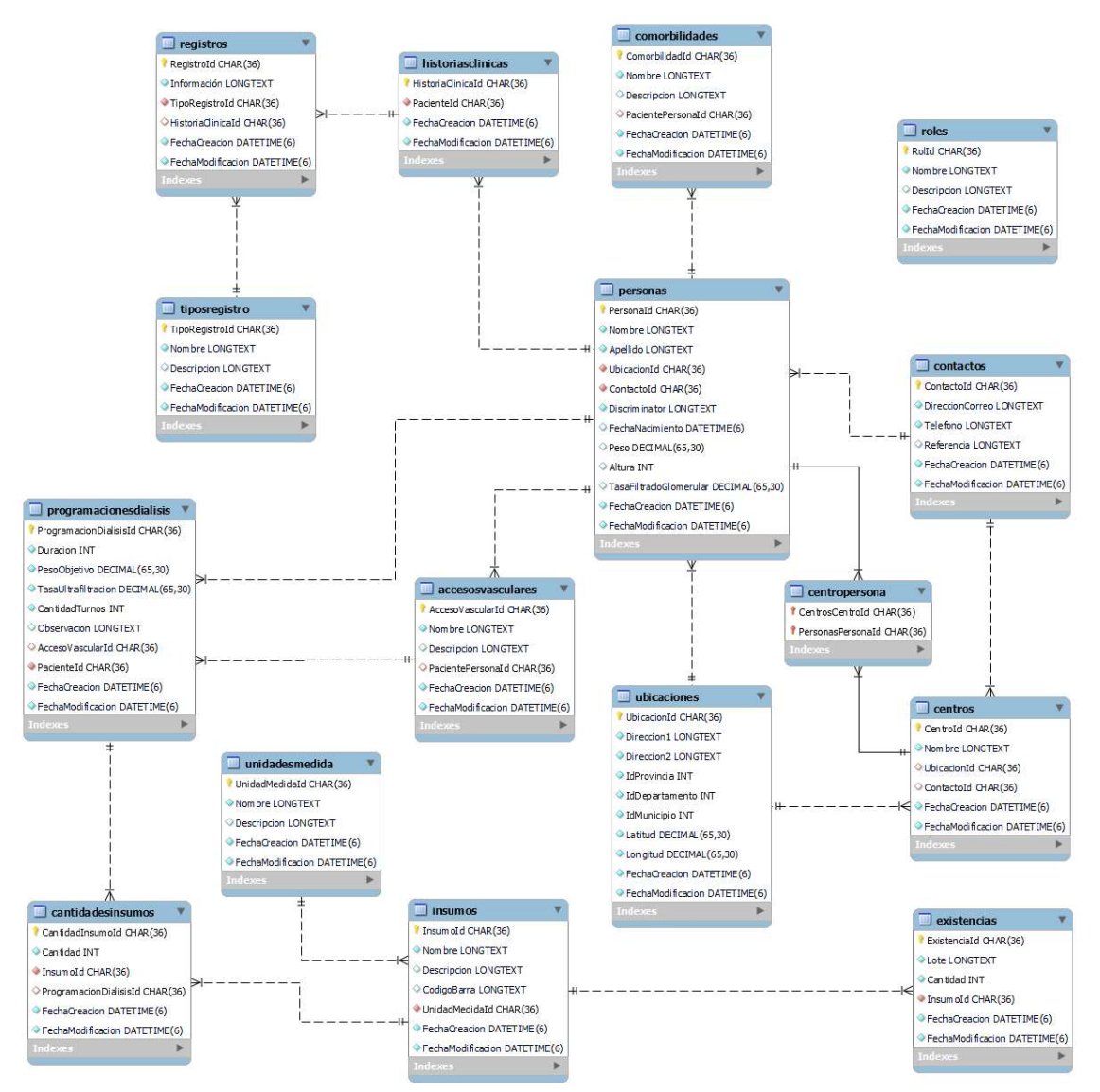

Ilustración 7. Diagrama entidad relación. Elaboración propia (2022)

Prototipos de interfaces de pantallas

 Inicio de sesión: Aquí se colocan las credenciales para que el usuario pueda ingresar a utilizar todas las funcionalidades del sistema.

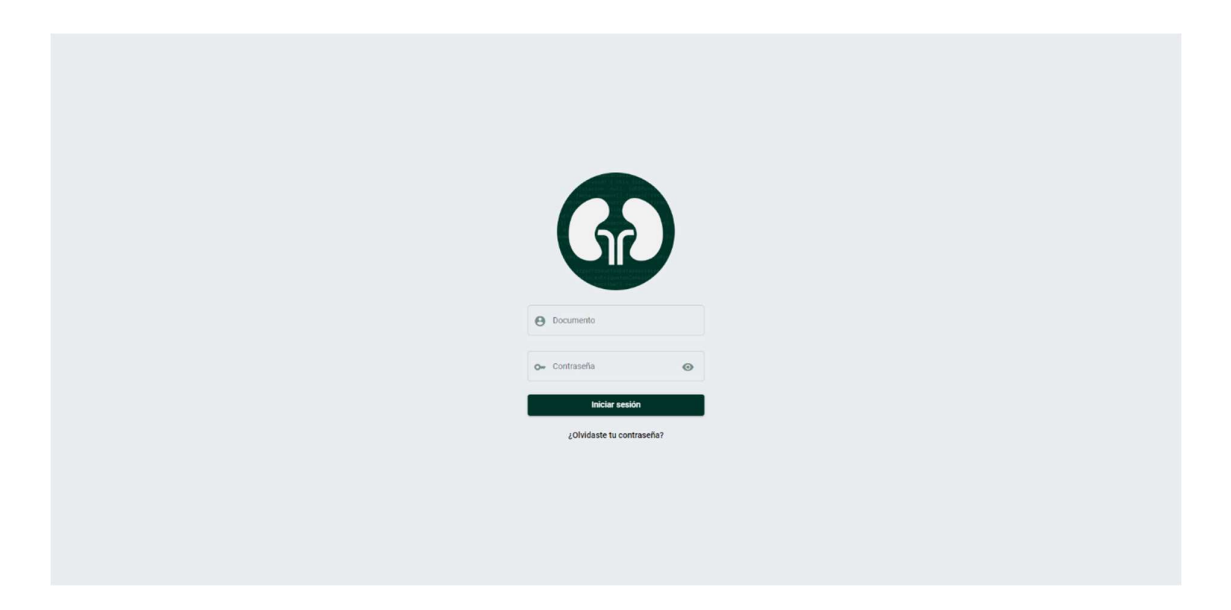

Ilustración 8. Página de autenticación. Elaboración propia (2022)

 Página principal: En esta página se visualizan todos los centros a los que el usuario esta registrado, como también un acceso rápido a los pacientes dados de alta en estos y los que están en diálisis.

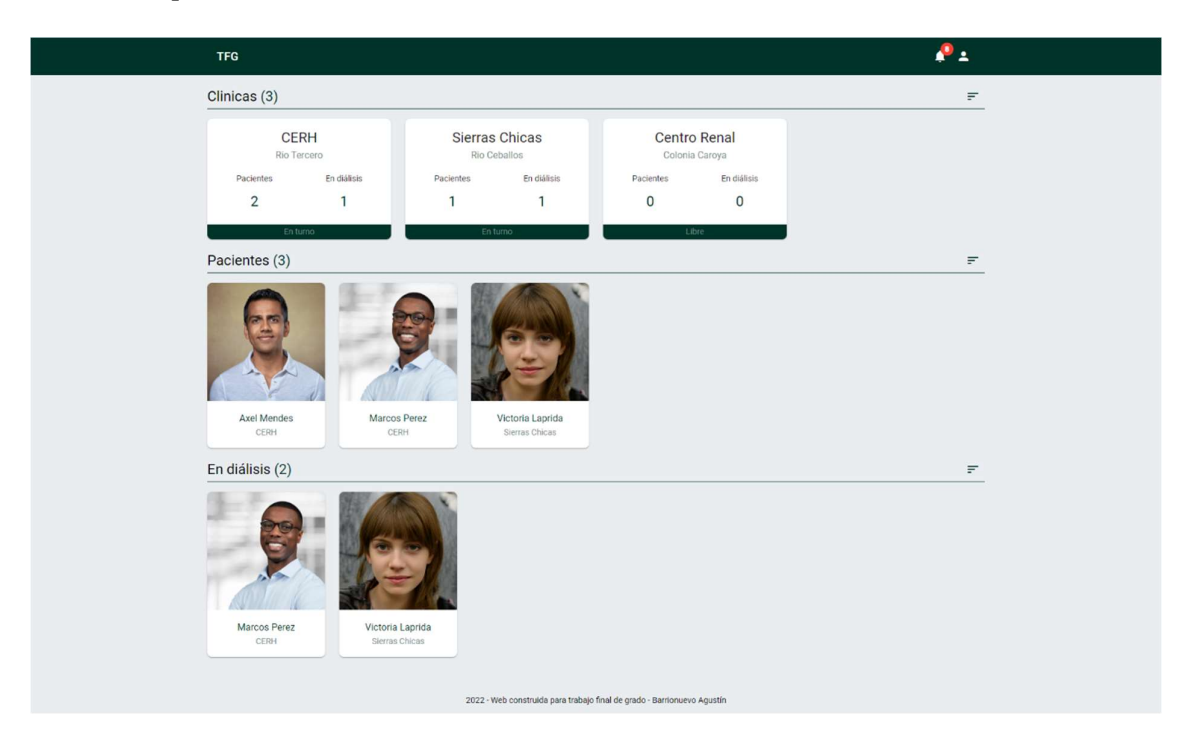

Ilustración 9. Página principal sistema. Elaboración propia (2022)

 Página centro: Aquí se puede apreciar un menú para realizar operaciones sobre el centro y el acceso a los pacientes de este.

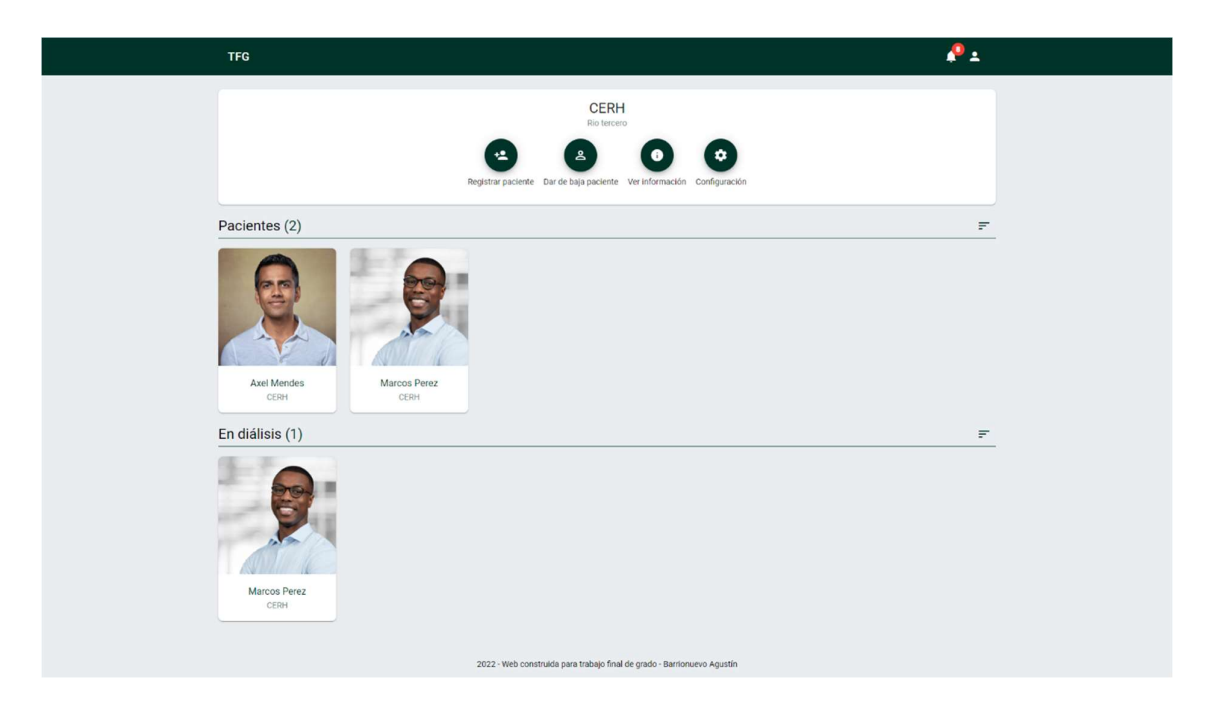

Ilustración 10. Tablero centro de diálisis. Elaboración propia (2022)

 Página paciente: En esta se visualizan los datos del paciente en pestañas tales como información, diálisis e historia clínica. También se puede apreciar un menú de acciones rápidas.

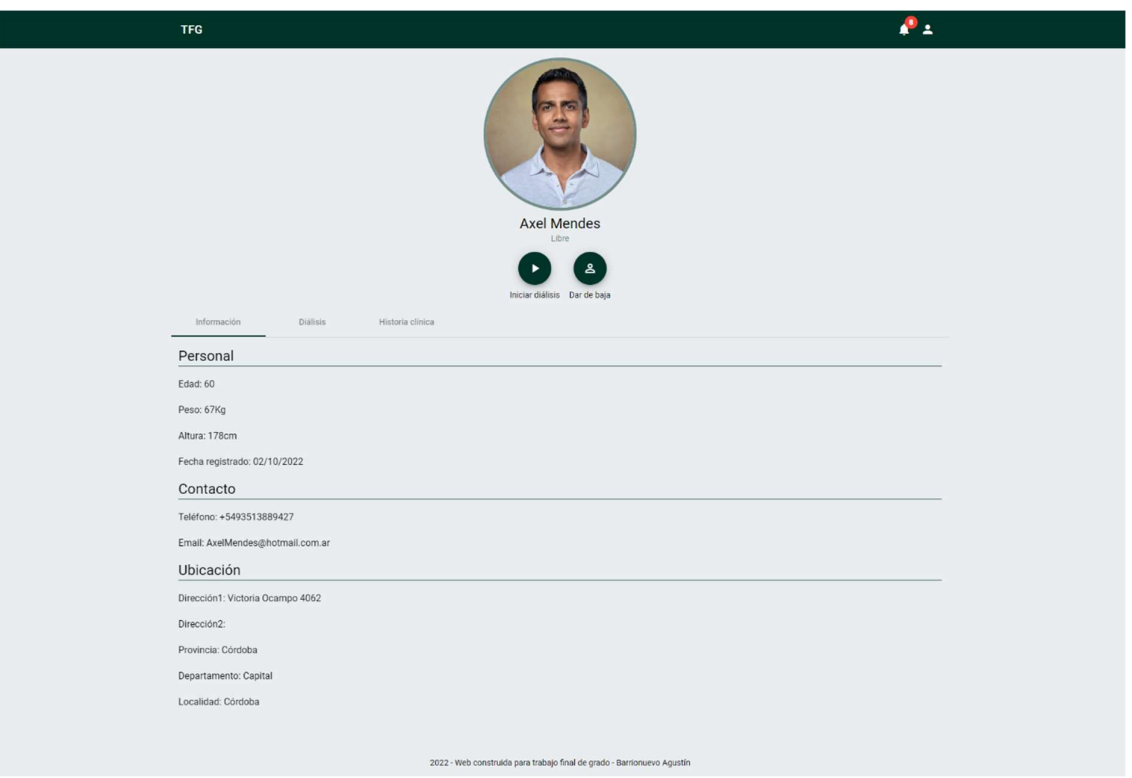

Ilustración 11. Perfil paciente. Elaboración propia (2022)

 Programación diálisis: Esta página presenta un paso a paso para programar la diálisis a un paciente en específico. Esta serie de pasos ayuda al médico a realizar la programación de una forma organizada.

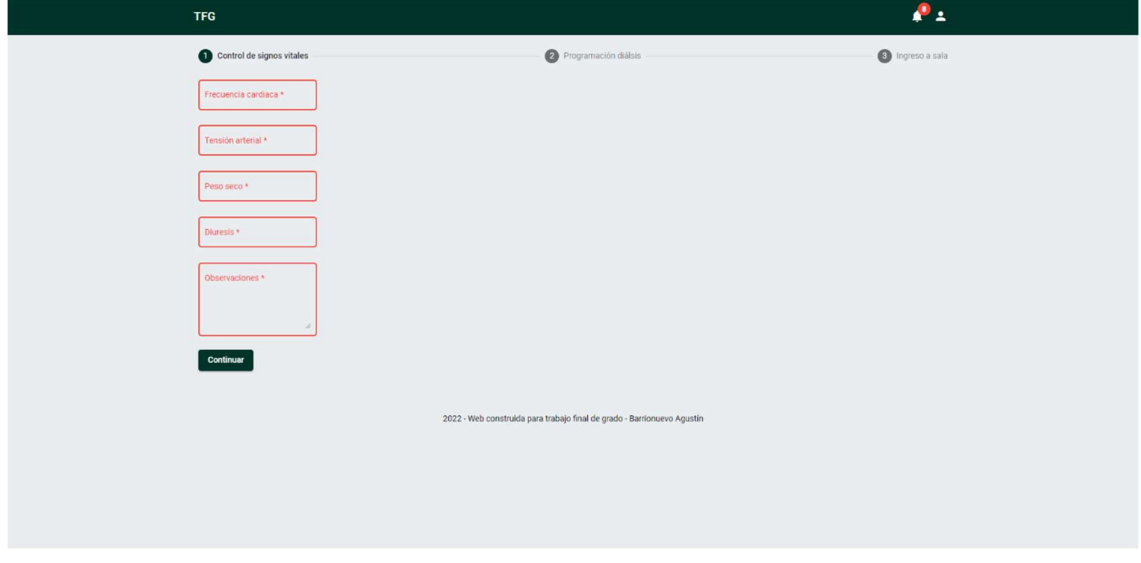

Ilustración 12. Página programación diálisis. Elaboración propia (2022)

#### Diagrama de arquitectura

El siguiente esquema presenta la arquitectura que fue instalada para sostener el sistema. El usuario podrá visualizar este a través de un navegador web, en cualquier dispositivo con acceso a internet. Cualquier petición que se realice, ya sea de autenticación o acción de negocio, será manejada por el administrador de API. Luego, ambas APIs se comunicarán con la base de datos donde se alojarán y consultarán los datos pertinentes.

Todos los componentes de la arquitectura estarán instanciados en la nube de Microsoft Azure. Para la aplicación de página única y las APIs se utilizó Azure App Services, y para la base de datos Azure MySQL DB.

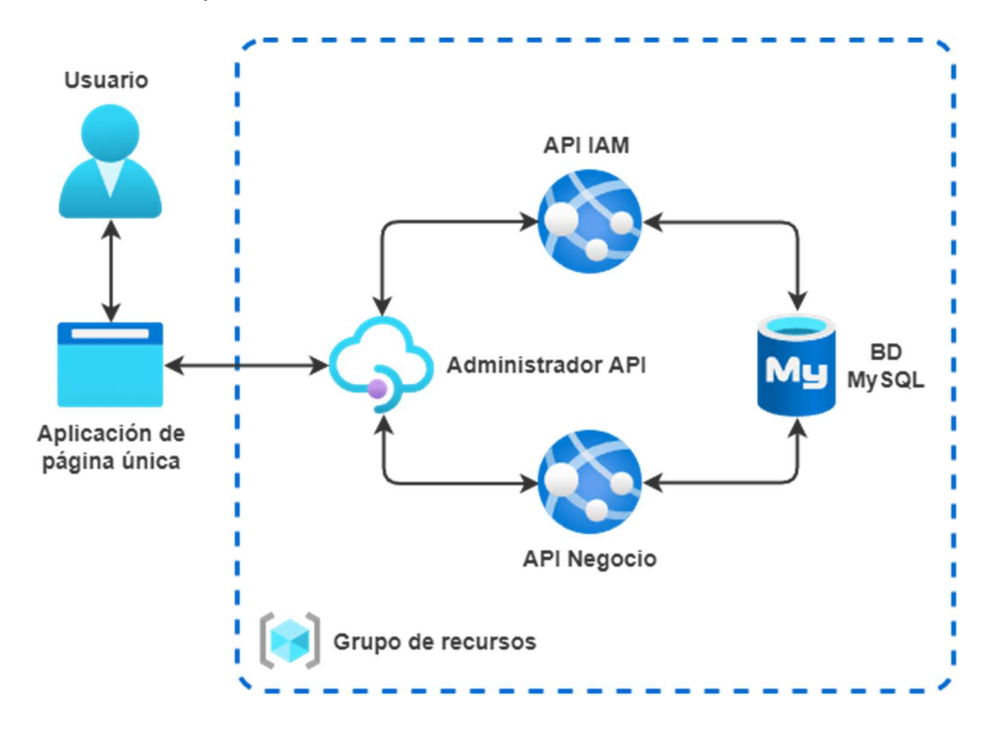

Ilustración 13. Diagrama de arquitectura. Elaboración propia (2022)

# Seguridad

Para brindar seguridad al acceso de la aplicación, se definieron las siguientes características:

- El usuario es único ya que se utiliza un email legitimo para el alta de los mismos.
- La contraseña debe tener 8 caracteres como mínimo, al menos una mayúscula, un número y un carácter especial (ejemplo: ¡Contraseña123!).
- Todas las contraseñas ingresadas a base de datos serán encriptadas por un algoritmo de encriptado unidireccional MD5 de 128 bits.
- Para comenzar a utilizar la plataforma se deberá verificar el usuario a través de un correo electrónico enviado por la aplicación.
- El inicio de sesión será de doble factor con contraseña e inserción de código enviado al correo electrónico registrado.

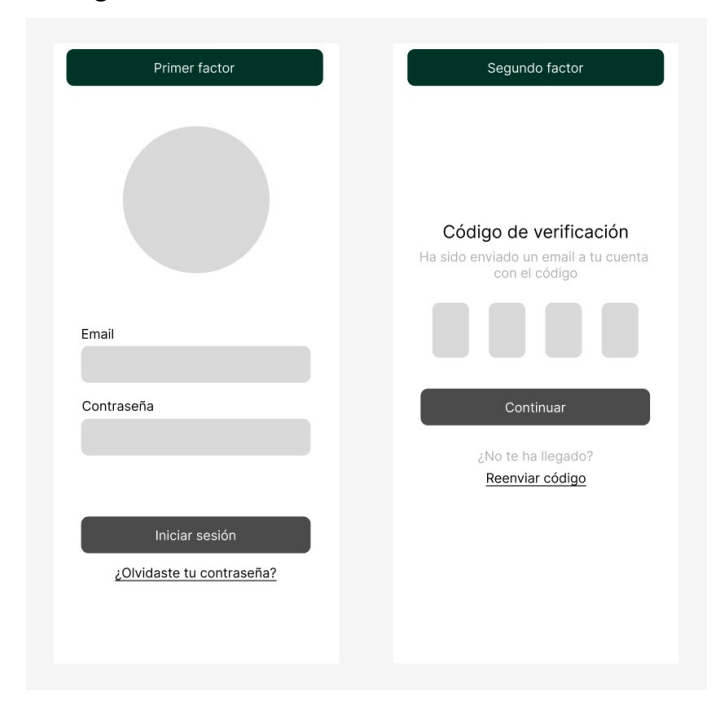

Ilustración 14. Autenticación de doble factor. Elaboración propia (2022)

- El sistema tendrá dos perfiles para el desempeño de los roles dentro de los centros:
	- o Enfermero: Podrá consultar todos los datos sobre los pacientes y registrar eventos limitados a su rol.
	- o Médico: Podrá efectuar todas las acciones sobre pacientes y registrar cualquier evento.
	- o Médico administrador: Tendrá permisos a todas las acciones anteriormente mencionadas y además podrá registrar o dar de baja a Médicos y Enfermeros en el centro.

Con respecto al respaldo de información de base de datos y código fuente de la aplicación, se utilizarán las siguientes:

1. Nube: Microsoft Azure ofrece backups con cada servicio contratado. App services donde va a estar alojado el código fuente de la aplicación, y Azure SQL Database tienen la opción de respaldar sus datos en distintas partes del mundo donde se encuentran instalados sus datacenters. Se puede tener el servidor principal de base de datos en el sur de Brasil y a su vez los backups se realizarán en Inglaterra y Estados Unidos.

2. Almacenamiento externo: Como último recurso de contingencia para resguardar el código fuente en caso de que fallen todos los sistemas de Microsoft Azure, se guardará cada versión luego de ser desplegada, en un almacenamiento externo de tipo mecánico.

## Análisis de costos

Para representar el costo de recursos humanos requeridos en el desarrollo del proyecto, se tomaron como referencia los honorarios recomendados por el consejo profesional de ciencias informáticas de Córdoba (CPCIPC) con fecha 12 de octubre de 2022 (Sitio web de CPCIPC, 2022).

| Cargo               | Honorarios mensuales \$ | Meses totales | Subtotal    |
|---------------------|-------------------------|---------------|-------------|
| Arquitecto de       | \$311.744               | 1             | \$311.744   |
| software            |                         |               |             |
| Desarrollador       | \$271.062               | 3             | \$813.186   |
| fullstack developer |                         |               |             |
| Analista QA         | \$208.000               | 3             | \$624.000   |
| Analista Funcional  | \$162.859               | $\mathbf{1}$  | \$162.859   |
| Junior              |                         |               |             |
| Arquitecto de       | \$242.230               | 1             | \$242.230   |
| infraestructura     |                         |               |             |
|                     |                         | Total         | \$2.154.019 |

Tabla 6. Costos de recursos humanos. Elaboración propia (2022)

Luego, siguiendo el diagrama de arquitectura (Imagen 13), se estiman los costos de infraestructura necesarios para sostener la aplicación en la nube de Microsoft Azure. Cabe destacar que los costos de los recursos son mensuales y son convertidos a pesos argentinos tomando la cotización tipo de cambio minorista para vendedor del Banco Nación al día 17 de octubre de 2022: 1US\$ = \$159.49 (Banco Nación de la República Argentina, s. f.).

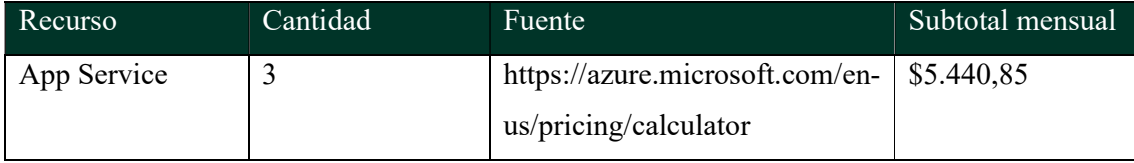

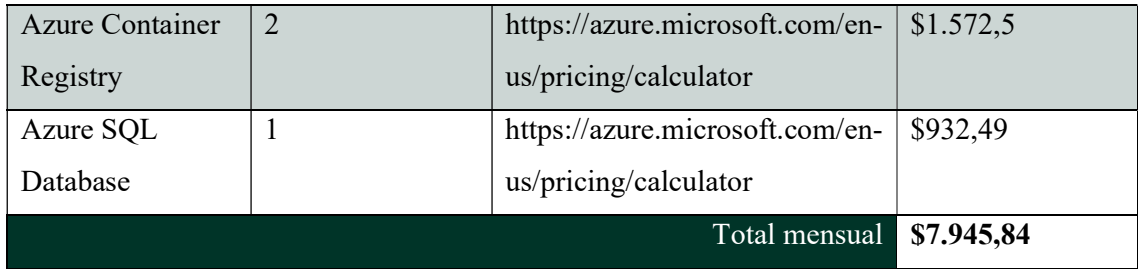

Tabla 7. Costos de infraestructura. Elaboración propia (2022)

Los costos asociados a software y servicios utilizados para la elaboración del producto se encuentran en la siguiente tabla.

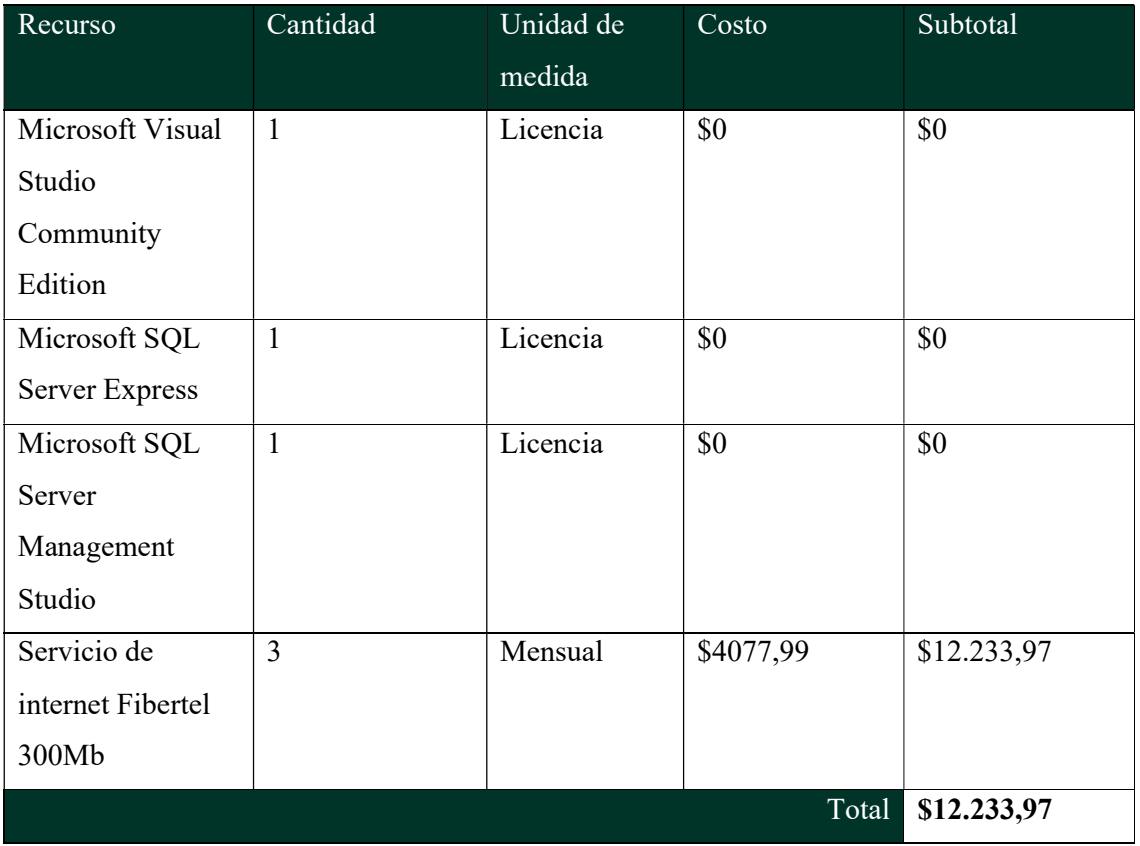

Tabla 8. Costos de software y servicios. Elaboración propia (2022)

Por último, se presenta el costo total que conlleva la entrega del desarrollo del producto, planteado en el proyecto.

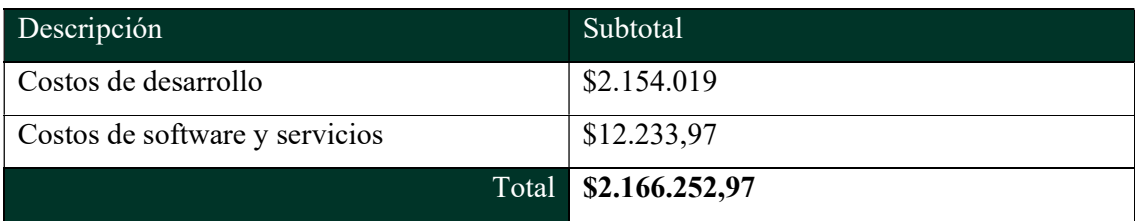

# Análisis de riesgos

# En la siguiente tabla se exponen los riesgos identificados del proyecto.

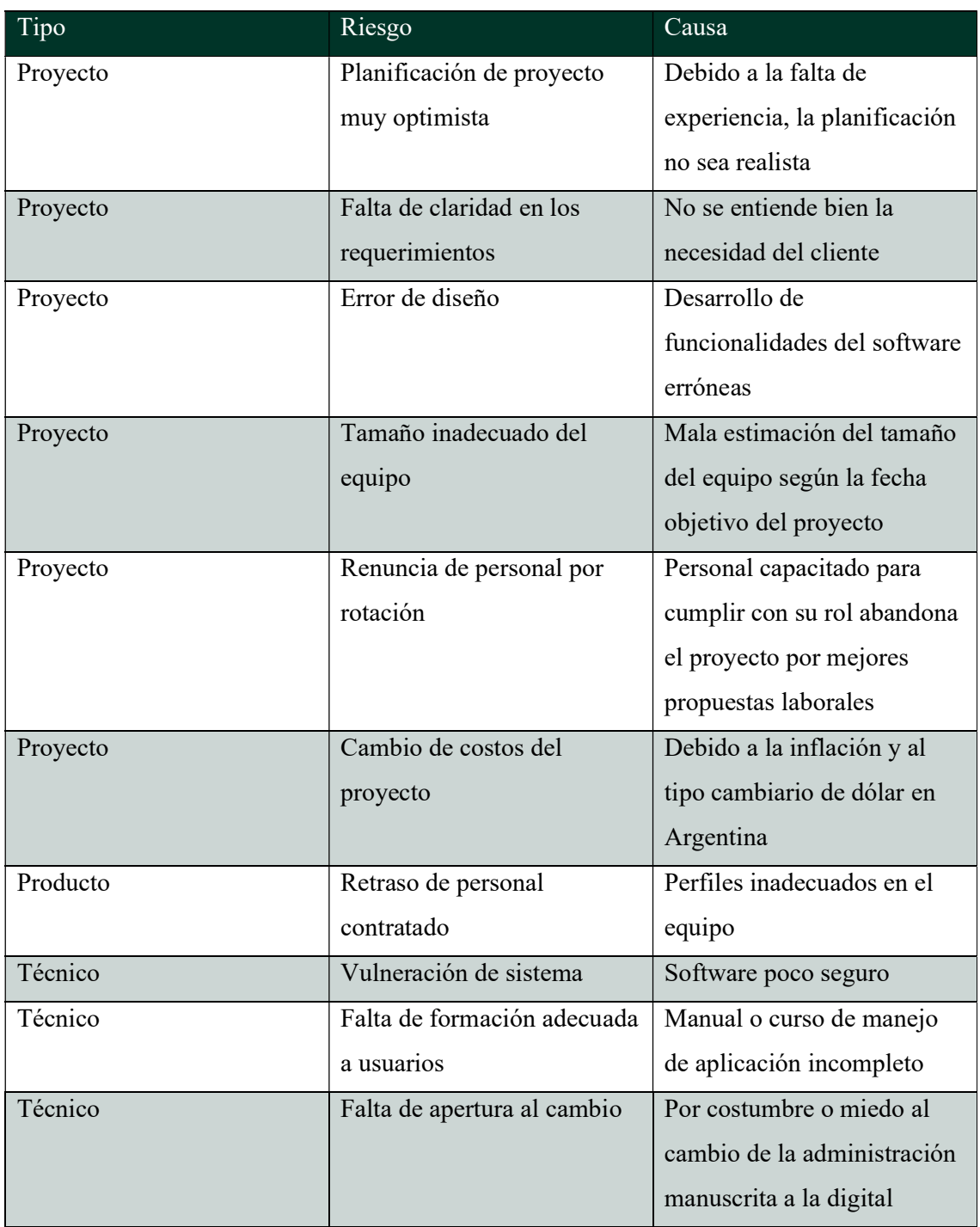

Tabla 10. Tabla de riesgos. Elaboración propia (2022)

A continuación, se realizó el análisis cuantitativo y exposición de los riesgos detectados, que consiste en ponderar las probabilidades de ocurrencia y el impacto de estos. Para llevar a cabo la confección de la tabla se utilizó la siguiente matriz de riesgo.

|              |                 |                    |           | Impacto       |     |            |     |          |  |
|--------------|-----------------|--------------------|-----------|---------------|-----|------------|-----|----------|--|
|              |                 |                    |           | Muy baja Baja |     | Media Alta |     | Muy alta |  |
|              |                 |                    |           |               |     | 3          |     |          |  |
|              | Muy baja 10-29% |                    | $0,1$ 0.1 |               | 0.2 | 0,3        | 0,4 | 0,5      |  |
|              | Baja            | 30-49%             | $0.3$ 0.3 |               | 0.6 | 0,9        | 1,2 | 1.5      |  |
|              | Media           | 50-69%             | $0,5$ 0.5 |               |     | 1,5        |     | 2,5      |  |
| Probabilidad | Alta            | 70-89%             | 0,7       | 0.7           | 1,4 | 2,1        | 2.8 | 3.5      |  |
|              | Muy alta        | $90-100\%$ 0.9 0.9 |           |               | 1,8 | 2.7        | 3,6 | 4,5      |  |

Ilustración 15. Matriz de riesgo. Elaboración propia (2022)

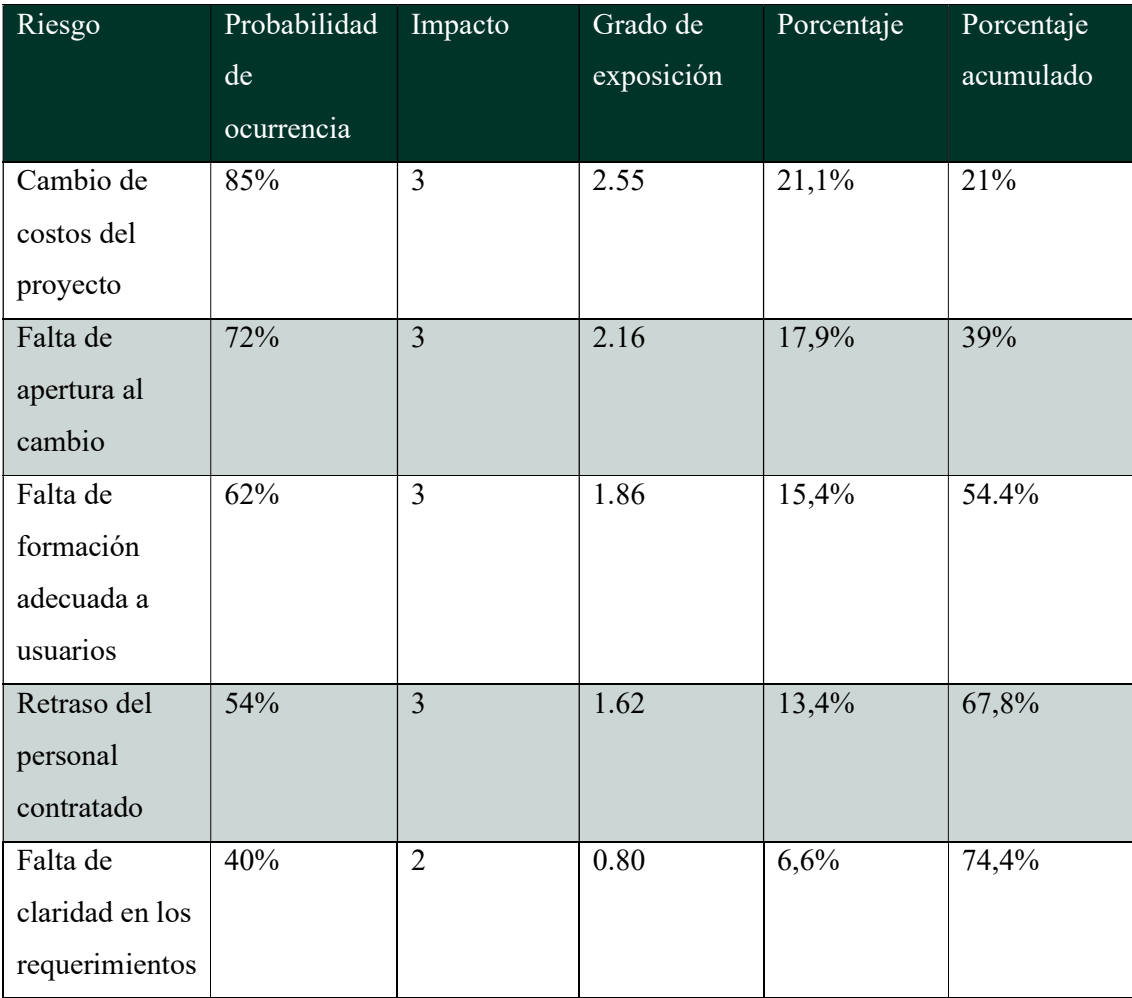

| Tamaño<br>inadecuado<br>del equipo             | 24% | 3              | 0.72 | 5,9% | 81%  |
|------------------------------------------------|-----|----------------|------|------|------|
| Planificación<br>del proyecto<br>muy optimista | 22% | 3              | 0.66 | 5,4% | 86%  |
| Error de<br>diseño                             | 16% | $\overline{4}$ | 0.64 | 5,3% | 91%  |
| Renuncia de<br>personal por<br>rotación        | 11% | 5              | 0.55 | 4,5% | 96%  |
| Vulneración<br>del sistema                     | 10% | 5              | 0.50 | 4,1% | 100% |

Tabla 11. Análisis cuantitativo. Elaboración propia (2022)

A partir de la anterior, se pudo construir un diagrama de Pareto, que es una herramienta de análisis que ayuda a tomar decisiones en función de prioridades y está basada en un principio que dice que el 80% de los problemas se pueden solucionar, si se eliminan el 20% de las causas que los originan. (Diagrama de Pareto – Que es el diagrama de Pareto, s. f.)

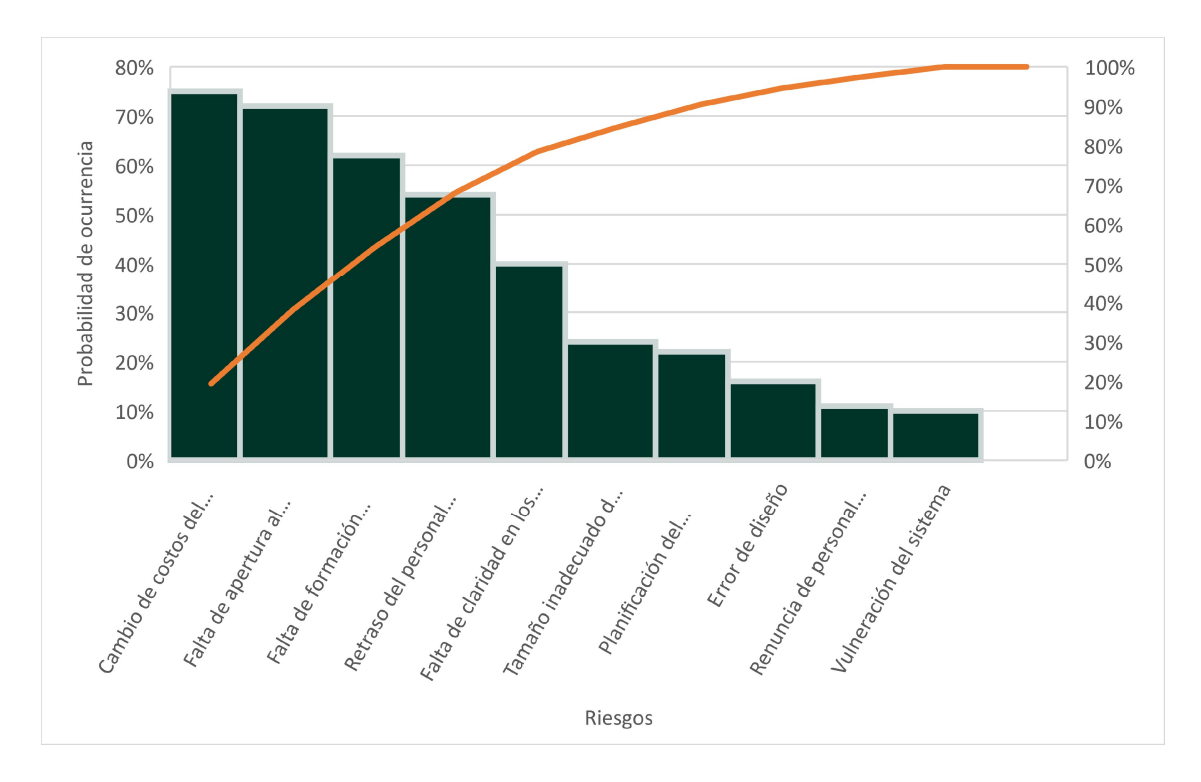

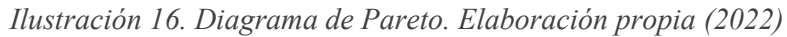

Gracias a lo realizado, permitió seleccionar a que riesgos se le debe aplicar una acción de contingencia inmediata. Estos son:

- Cambio de costos del proyecto
- Falta de apertura al cambio
- Falta de formación adecuada a usuarios
- Retraso del personal adecuado
- Falta de claridad en los requerimientos

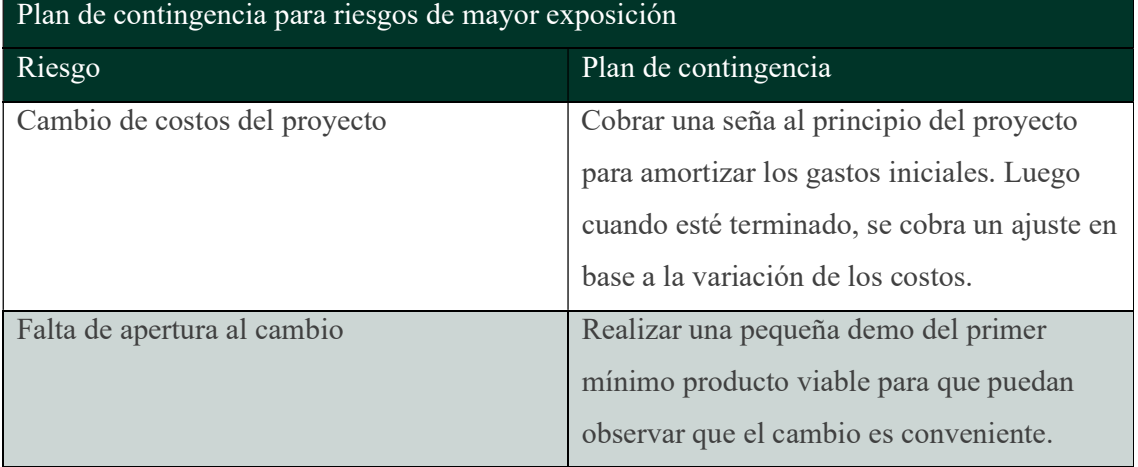

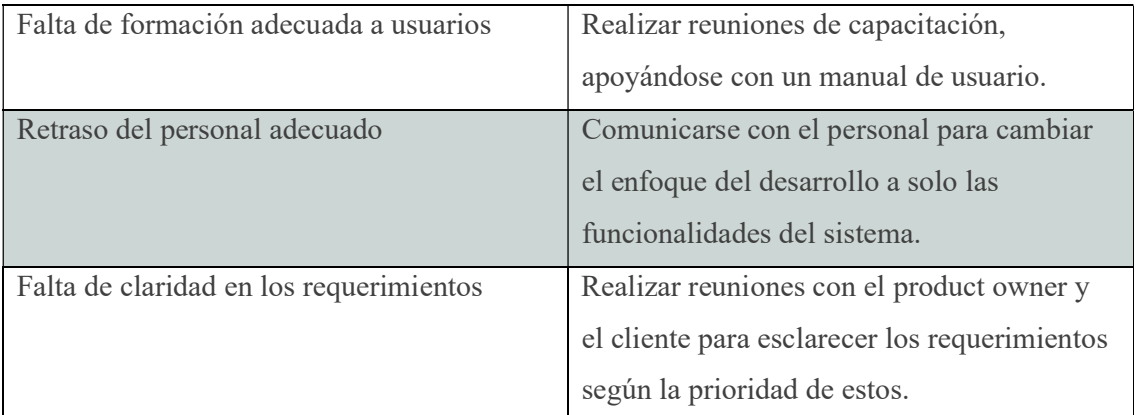

Tabla 12. Plan de contingencia. Elaboración propia (2022)

## **Conclusiones**

Se realizó una aplicación web para asistir a los centros renales y posibilitar un correcto seguimiento de pacientes. Esta fue llevada a cabo a partir de la necesidad del centro de diálisis relevado, de disponer de una herramienta que les permitiría ser más eficaces y eficientes en todos los procesos involucrados, mejorando la calidad de vida de los pacientes a los que se le realizan tratamientos de reemplazo renal. Los objetivos propuestos para cubrir los requerimientos fueron logrados, ya que, a través de la digitalización de los activos como primera medida, permitió a los usuarios agilizar el registro y la consulta de datos para el planeamiento de una diálisis adecuada y, además tener disponible en cualquier momento y lugar, la historia clínica de los pacientes. Este cambio dio la posibilidad de hacer un seguimiento exhaustivo de forma individual y general, siendo este último logrado por estadísticos. Gracias a esta característica del sistema, el centro obtuvo la capacidad de identificar falencias y tomar decisiones en pos de mejorar en un tiempo considerablemente menor, que con la forma tradicional no podían efectuar.

El desarrollo del proyecto significó para mí, como alumno, la convergencia de todos los conocimientos adquiridos durante el cursado de la carrera, permitiéndome reconocer de principio a fin lo que implica construir un software de determinadas características. Personalmente, considero de gran valor haber experimentado el ciclo del software en su totalidad, porque me enseñó a que como mínimo, una investigación y documentación previa al diseño y desarrollo de un sistema reduce esfuerzo, tiempos y toda clase de fallas que terminan repercutiendo directamente en el costo de este.

A pesar de los retrasos y dificultades atravesados durante el proyecto, encontré una gran satisfacción al haber cumplido con todos los objetivos planteados y estoy sumamente agradecido de haber culminado este proyecto de trabajo final de grado, que me hizo crecer tanto en lo profesional, como también en lo personal.

# Demo

El siguiente enlace expone una demostración de la aplicación similar al producto entregable final para asistir a los centros de diálisis.

https://tfgdialisis.azurewebsites.net

## Referencias

- Álvarez, O. (2001) Epidemiología de la insuficiencia renal. Nefrología. Diálisis y trasplante para enfermería. Córdoba: Eudecor SRL
- Angular. (s. f.). Recuperado 7 de septiembre de 2022, de https://angular.io/guide/what-is-angular
- Argentina, B. D. L. N. (s. f.). Banco de la Nación Argentina. https://www.bna.com.ar/
- Conceptos básicos de HTML Aprende sobre desarrollo web | MDN. (2022, 5 septiembre). Recuperado 7 de septiembre de 2022, de https://developer.mozilla.org/es/docs/Learn/Getting\_started\_with\_the\_web/HTML\_ba sics
- Cusumano, A. M. (2020). APUNTES PARA LA HISTORIA DE LA DIÁLISIS EN EL MUNDO Y EN LA ARGENTINA. PRIMERA PARTE: LOS INICIOS DE LA HEMODIÁLISIS EN EL MUNDO. scielo. http://www.scielo.org.ar/scielo.php?script=sci\_arttext&pid=S2346- 85482020000200150
- Diagrama de pareto Que es el diagrama de pareto. (s. f.). Recuperado 18 de octubre de 2022, de https://www.quees.info/diagrama-de-pareto.html
- JavaScript | MDN. (2022, 4 agosto). Recuperado 7 de septiembre de 2022, de https://developer.mozilla.org/es/docs/Web/JavaScript
- Los riñones y su funcionamiento. (2022a, agosto 4). National Institute of Diabetes and Digestive and Kidney Diseases. Recuperado 6 de septiembre de 2022, de https://www.niddk.nih.gov/health-information/informacion-de-lasalud/enfermedades-rinones/rinones-funcionamiento#one
- Microsoft. (s. f.). What is .NET? An open-source developer platform. https://dotnet.microsoft.com/en-us/learn/dotnet/what-is-dotnet
- Overview of Visual Studio. (2022, 30 abril). Microsoft Docs. Recuperado 7 de septiembre de 2022, de https://docs.microsoft.com/en-us/visualstudio/getstarted/visual-studio-ide?view=vs-2022
- PrimeNG. (s. f.). Recuperado 7 de septiembre de 2022, de https://www.primefaces.org/primeng-v8-lts/#/
- Schwaber, K., & Sutherland, J. (2013, julio). Guía SCRUM. https://scrumguides.org. https://scrumguides.org/docs/scrumguide/v1/Scrum-Guide-ES.pdf
- Un paseo por C#: información general. (2022, 24 agosto). Microsoft Docs. Recuperado 6 de septiembre de 2022, de https://docs.microsoft.com/eses/dotnet/csharp/tour-of-csharp/
- Visor de Mapas. (s. f.). Recuperado 10 de septiembre de 2022, de https://mapascordoba.gob.ar/viewer/#/mapa/40

#### Anexos

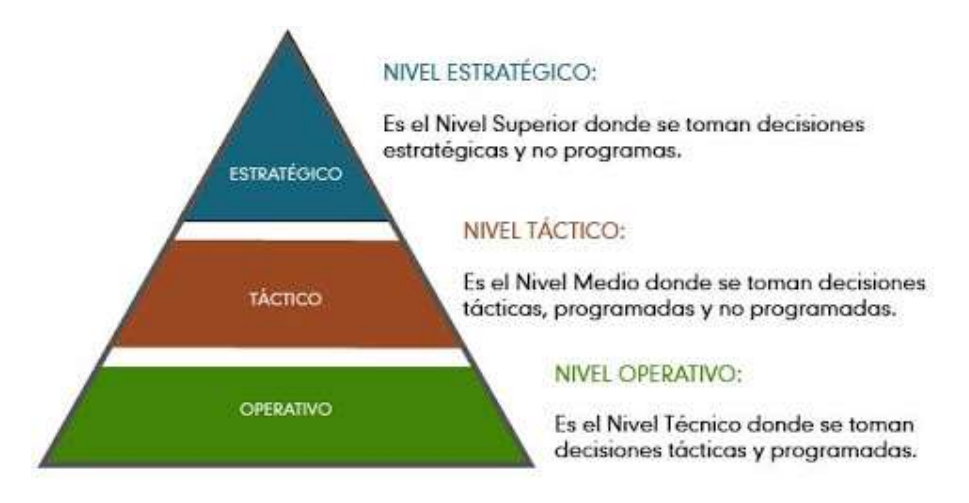

Anexo 1. Pirámide Organizacional (Google sites, 2015).

Fecha: 7 de agosto de 2022

Lugar: Centro de Enfermedades Renales Sierra Chicas Privado, Rio Ceballos, Córdoba, Argentina.

Entrevistada: Dra. Especialista en nefrología, Carmen Piavaroli.

#### Preguntas

¿Cuántos pacientes tienen?

¿Son todos pacientes con insuficiencia renal crónica?

¿Qué equipamiento utilizan para realizar el tratamiento de reemplazo renal?

¿Qué insumos utilizan para realizar los tratamientos?

¿Se realiza una diálisis personalizada para cada paciente?

¿Qué datos registran de cada paciente?

¿En donde se realizan los registros?

¿Analizan la información?¿Por qué?

¿Cómo es el proceso que involucra al paciente desde que ingresa al centro hasta que se retira?

¿Por qué puede ser dado de baja un paciente en el centro?

Anexo 2. Estructura entrevista. Elaboración propia (2022)